#### **МИНИСТЕРСТВО НАУКИ И ВЫСШЕГО ОБРАЗОВАНИЯ РОССИЙСКОЙ ФЕДЕРАЦИИ**

#### **Федеральное государственное автономное образовательное учреждение высшего образования «Южно-Уральский государственный университет» (национальный исследовательский университет) Политехнический институт Факультет «Энергетический» Кафедра «Электрические станции, сети и системы электроснабжения»**

Рецензент, начальник ОЭПС **РАБОТА ПРОВЕРЕНА ДОПУСТИТЬ К ЗАЩИТЕ** (должность)

(подпись и печать)

 $\overline{a}$  $\overline{a}$ 

Рецензент, <u>начальник ОЭПС</u> в последний кафедрой, д.т.н., профессор

/ М.Н. Тихобаев / или и при приниции / И.М. Кирпичникова /

 $\begin{array}{ccccccccccccc}\n & \times & & \times & & \times & & \times & & \longrightarrow & \text{---} & & \text{---} & &$ 

#### ИССЛЕДОВАНИЕ ВАРИАНТОВ РАЗВИТИЯ СЕТИ РАЙОНА ГОРОДА МИХАЙЛОВО

(наименование темы работы)

#### **ВЫПУСКНАЯ КВАЛИФИКАЦИОННАЯ РАБОТА ЮУрГУ – 13.03.02. 2019. 229 ВКР**

(код направления, год, номер студенческого билета)

#### **Руководитель**, cт. преподаватель

/ А.В. Прокудин /  $\begin{array}{c} \n\text{``}\quad \text{''} \quad \text{''} \quad \text$ 

**Автор студент группы** П – 471 / А.И. Полушвайко / «  $\longrightarrow$  20  $\Gamma$ .

#### **Нормоконтролер**, cт. преподаватель

/ А.В. Прокудин / «  $\longrightarrow$  20  $\Gamma$ .

#### МИНИСТЕРСТВО НАУКИ И ВЫСШЕГО ОБРАЗОВАНИЯ РОССИЙСКОЙ ФЕДЕРАЦИИ Федеральное государственное автономное образовательное учреждение высшего образования «ЮЖНО-УРАЛЬСКИЙ ГОСУДАРСТВЕННЫЙ УНИВЕРСИТЕТ» (национальный исследовательский университет)

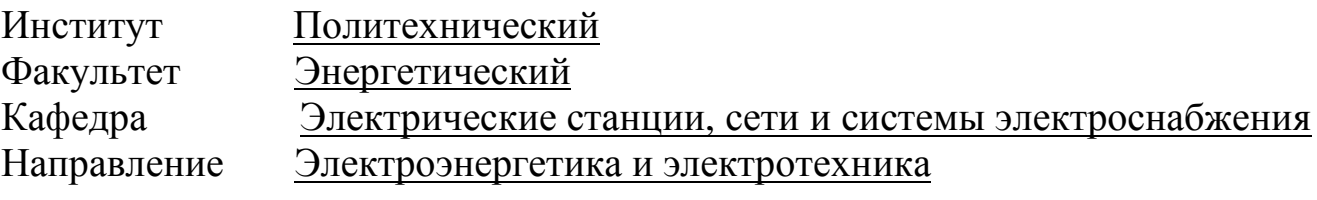

УТВЕРЖДАЮ Заведующий кафедрой \_\_\_\_\_\_\_\_\_\_\_/И.М. Кирпичникова/  $\frac{1}{201}$   $\frac{1}{201}$   $\frac{1}{201}$ 

### ЗАДАНИЕ

#### на выпускную квалификационную работу студента

\_\_\_\_\_\_\_\_\_\_\_\_\_\_\_\_\_\_\_\_\_\_\_\_\_\_\_\_\_\_\_\_\_\_\_\_\_\_\_\_\_\_\_\_\_\_\_\_\_\_\_\_\_\_\_\_\_\_\_\_\_\_\_\_\_\_\_\_\_\_ Полушвайко Алексея Игоревича

(Ф. И.О. полностью)

Группа\_П-471

\_\_\_\_\_\_\_\_\_\_\_\_\_\_\_\_\_\_\_\_\_\_\_\_\_\_\_\_\_\_\_\_\_\_\_\_\_\_\_\_\_\_\_\_\_\_\_\_\_\_\_\_\_\_\_\_\_\_\_\_\_\_\_\_\_\_\_\_\_\_

1. Тема выпускной квалификационной работы

Исследование вариантов развития сети района города Михайлово

утверждена приказом по университету от  $201 \text{ r. } \mathcal{N}$ <sup>o</sup>

2. Срок сдачи студентом законченной работы $\_10.06.2019$  г.

3. Исходные данные к работе

а) схема существующей сети с указанием параметров оборудования и нагрузок по подстанциям; Видиманиям; Видимания и по подстанциям; Видимания и по подстанциям; Видимания и по подстанциям

б) объем вводимого оборудования: электростанция ТЭЦ2 Колосово с

\_\_\_\_\_\_\_\_\_\_\_\_\_\_\_\_\_\_\_\_\_\_\_\_\_\_\_\_\_\_\_\_\_\_\_\_\_\_\_\_\_\_\_\_\_\_\_\_\_\_\_\_\_\_\_\_\_\_\_\_\_\_\_\_\_\_\_\_\_\_ установленной мощностью 230 МВт и нагрузкой на10 кВ, 50 МВт, \_\_\_\_\_\_\_\_\_\_\_\_\_\_\_\_\_\_\_\_\_\_\_\_\_\_\_\_\_\_\_\_\_\_\_\_\_\_\_\_\_\_\_\_\_\_\_\_\_\_\_\_\_\_\_\_\_\_\_\_\_\_\_\_\_\_\_\_\_\_ подстанции: «Любимая» 110/10 кВ (нагрузка 10 кВ, 42 МВт, tgϕ=0,42, 10 шт. фидеров), "Швейная» 110/10 кВ (нагрузка 10 кВ, 35 МВт, tgφ=0,45).

\_\_\_\_\_\_\_\_\_\_\_\_\_\_\_\_\_\_\_\_\_\_\_\_\_\_\_\_\_\_\_\_\_\_\_\_\_\_\_\_\_\_\_\_\_\_\_\_\_\_\_\_\_\_\_\_\_\_\_\_\_\_\_\_\_\_\_\_\_\_ \_\_\_\_\_\_\_\_\_\_\_\_\_\_\_\_\_\_\_\_\_\_\_\_\_\_\_\_\_\_\_\_\_\_\_\_\_\_\_\_\_\_\_\_\_\_\_\_\_\_\_\_\_\_\_\_\_\_\_\_\_\_\_\_\_\_\_\_\_\_

4. Содержание расчетно-пояснительной записки (перечень подлежащих разработке вопросов):

а) Анализ существующей сети 110 кВ

б) Анализ вариантов развития сети с выбором оптимального варианта

в) Расчет режимов сети

г) Разработка подстанции 110/10 кВ «Любимая»

д) Исследование вопроса снижения расхода электроэнергии на собственные нужды подстанции.

5. Перечень графического материала (с точным указанием обязательных чертежей, плакатов в листах формата A1)

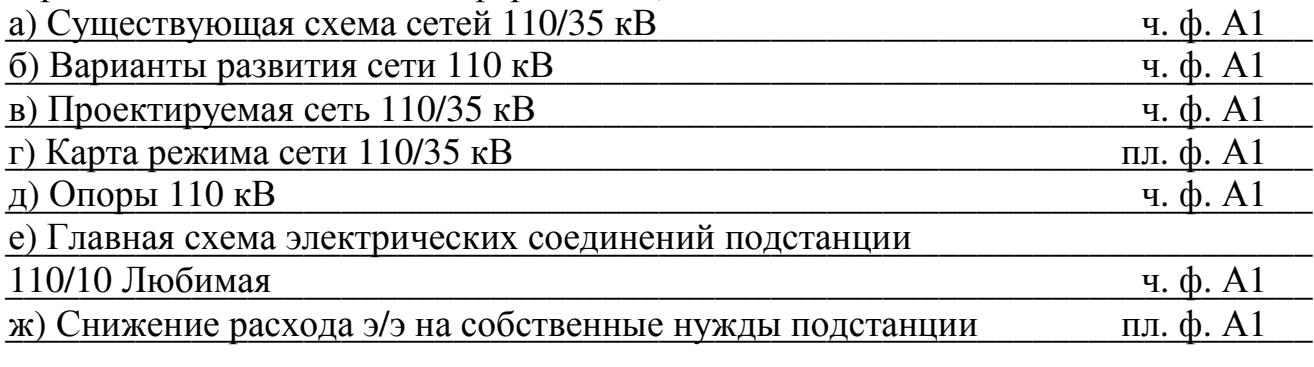

Всего 7 листов

6. Консультанты по работе, с указанием относящихся к ним разделов работы

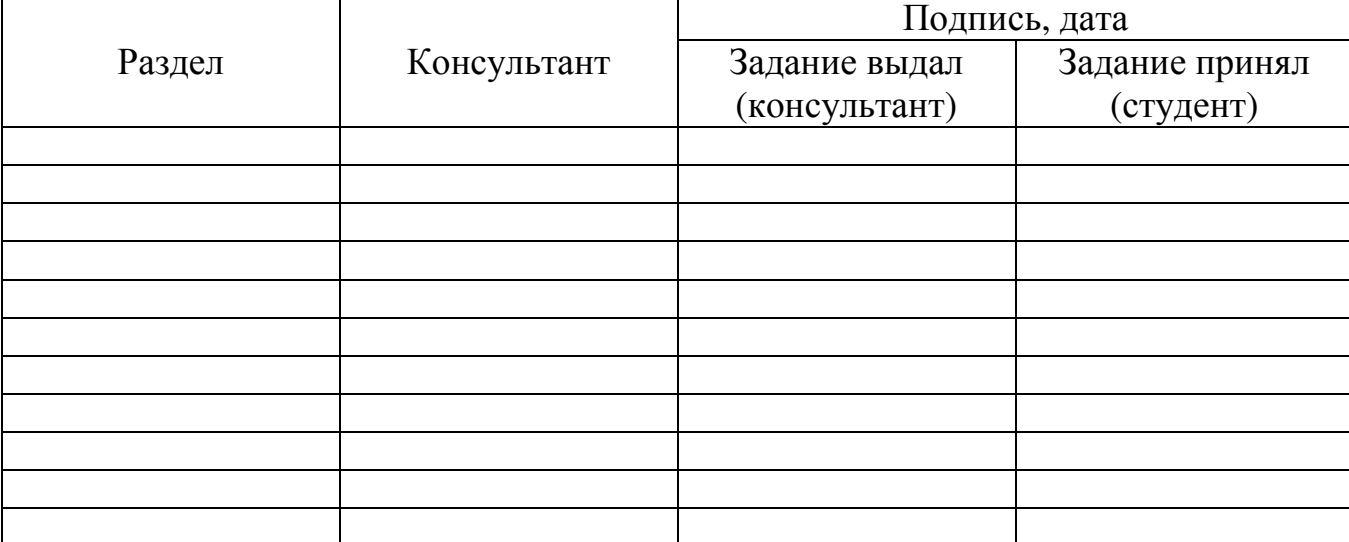

(подпись)

Задание принял к исполнению\_\_\_\_\_\_\_\_

(подпись студента)

# КАЛЕНДАРНЫЙ ПЛАН

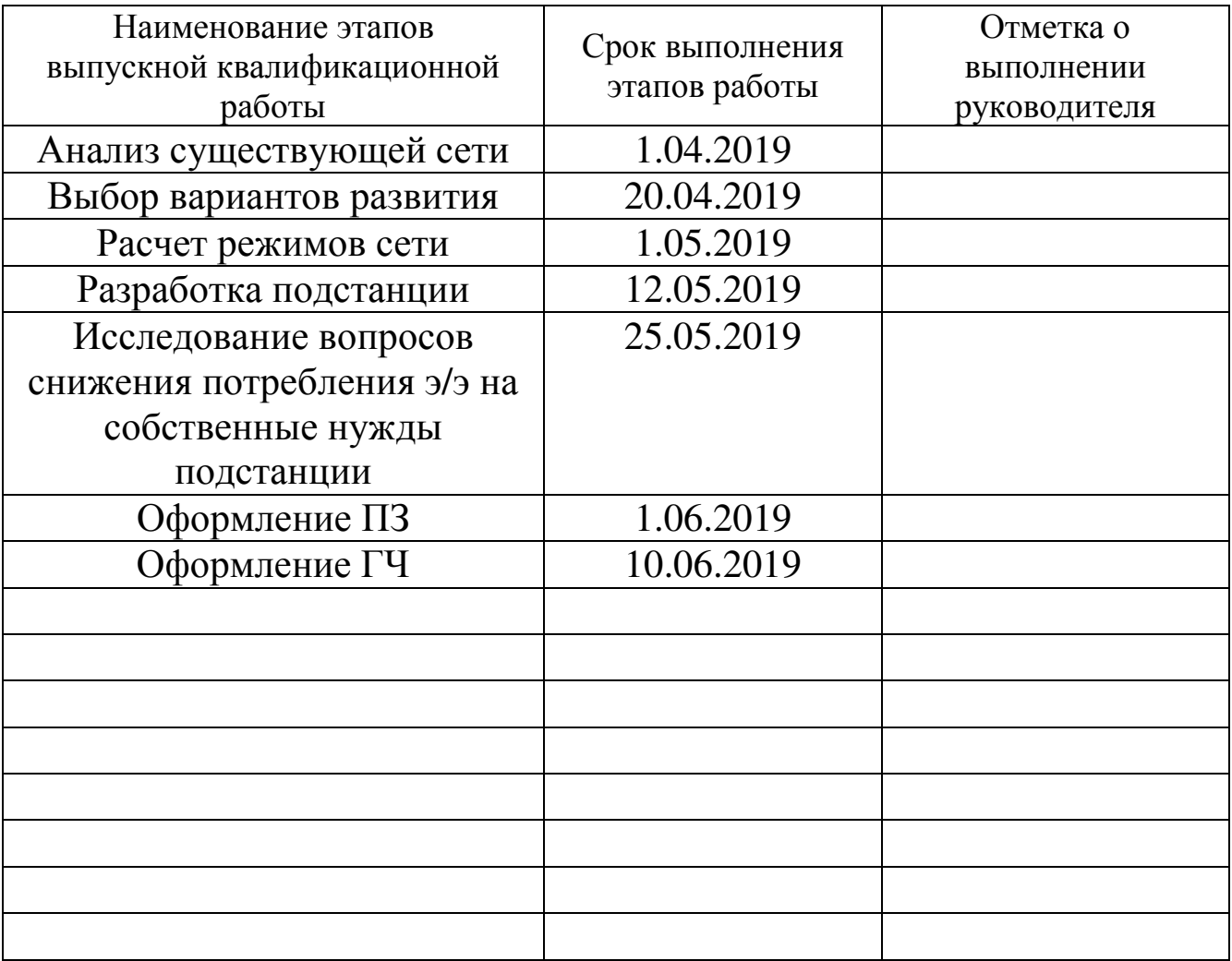

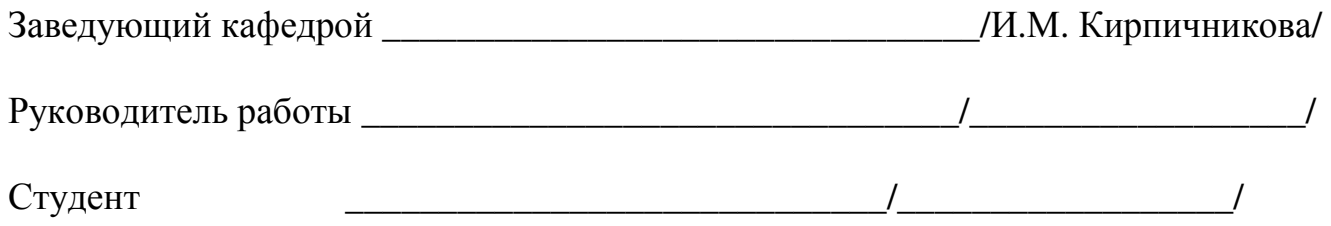

#### АННОТАЦИЯ

Полушвайко А.И. Исследование вариантов развития сети района города Михайлово – Челябинск: ЮУрГУ, ПИ, Э, 2019. – 64 с., 8 ил., 37 табл., библиогр. список – 16 наим., 7 л. чертежей ф.А1.

В дипломной работе рассмотрен анализ развития электрической сети района г. Михайлово с введением новой подстанции 110 кВ «Любимая». Рассмотрены характерные режимы работы электрической сети 110 кВ с помощью программы Networks, включая послеаварийный и максимальный режимы, а также рассмотрены несколько вариантов развития сети.

Определены режимы работы электрооборудования вновь вводимой подстанции «Любимая» и произведен его выбор.

Отдельно рассмотрены вопросы снижения расхода электроэнергии на собственные нужды крупной подстанции.

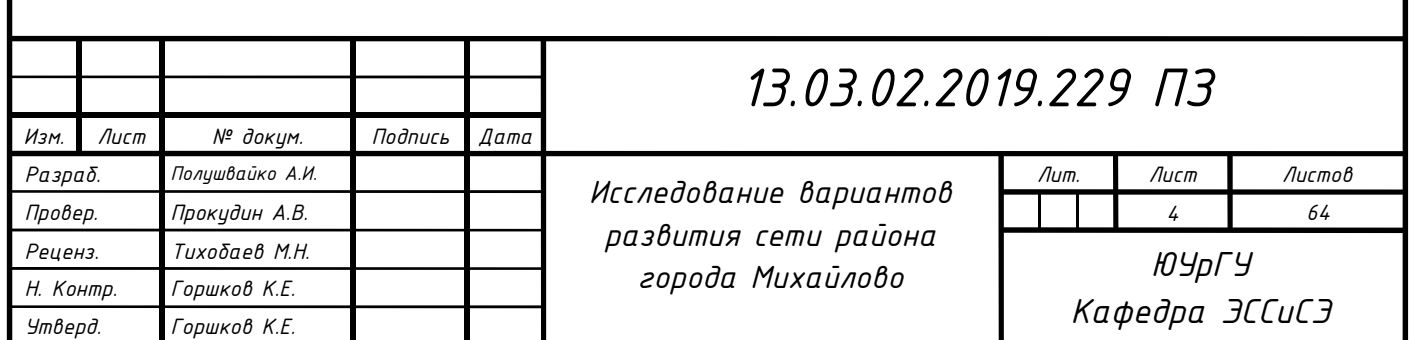

### ОГЛАВЛЕНИЕ

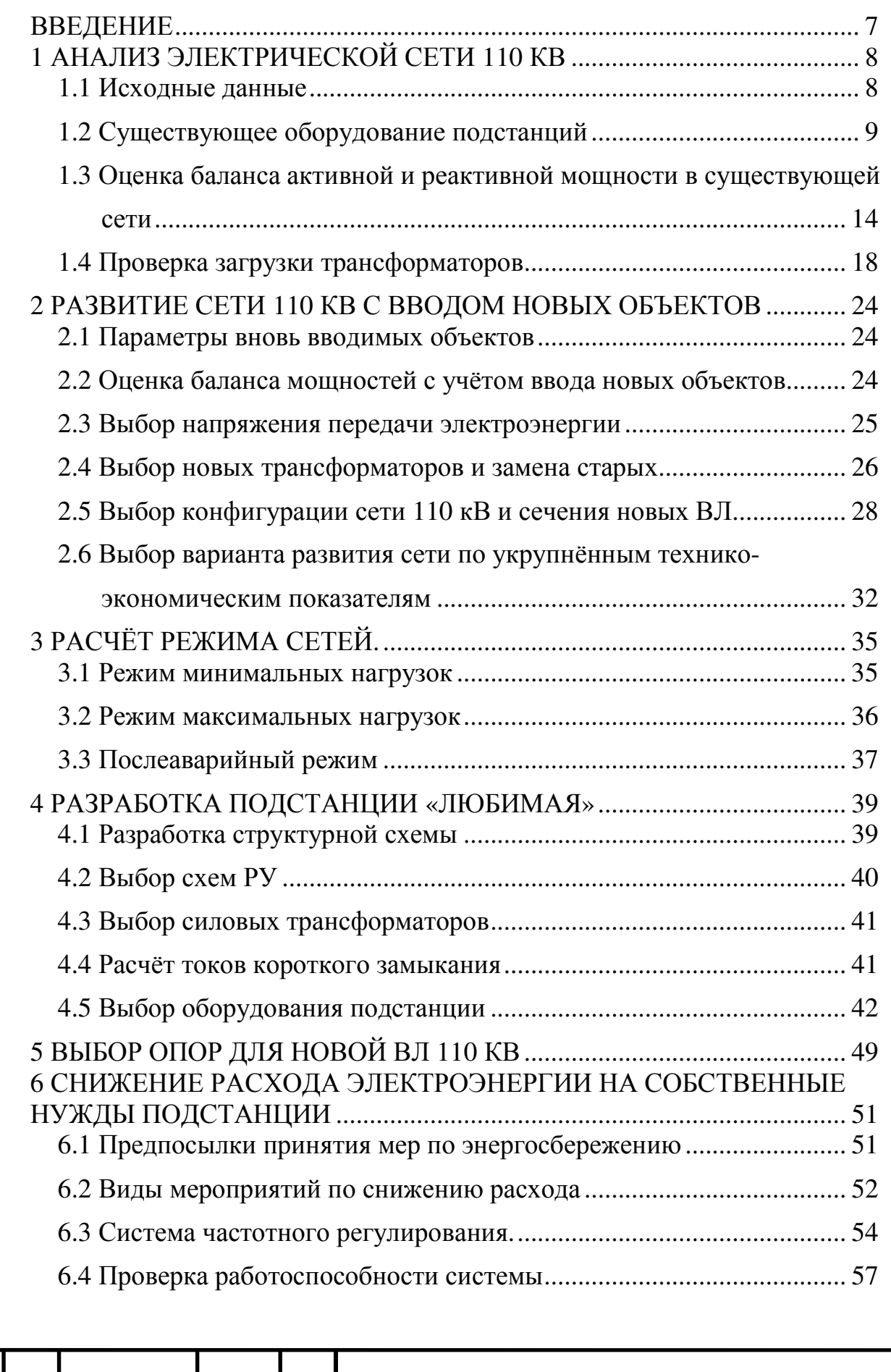

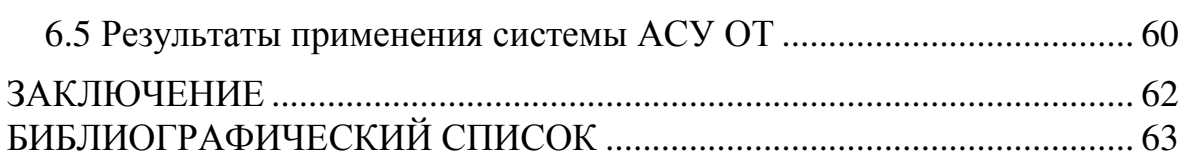

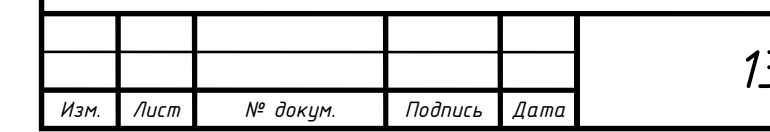

#### ВВЕДЕНИЕ

Важным элементом электроэнергетической системы являются районные электрические сети 110 кВ. Они связывают электростанции сети между собой и с центрами нагрузок. В большей части районные сети образуют замкнутые контуры, что позволяет повысить надёжность электроснабжения потребителей с высоким качеством электроэнергии.

С каждым годом повышается количество потребителей электрической энергии, это приводит к необходимости установки нового оборудования для производства и передачи электроэнергии, а также замены старого, в связи с его непригодностью для данных нагрузок.

Темой данного данной работы является развитие районной электрической сети 110 кВ. Основные задачи, выполняемые данной работе, заключаются в определении необходимости модернизации сети, выборе новых элементов и замене старых, расчёте режимов сетей, выборе рациональной схемы соединений оборудования и выбора современного оборудования проектируемой подстанции, в том числе: трансформаторов, линий электропередач коммутационных аппаратов.

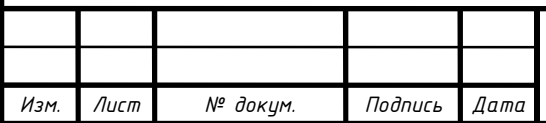

### 1 АНАЛИЗ ЭЛЕКТРИЧЕСКОЙ СЕТИ 110 кВ

#### 1.1 Исходные данные

Данная сеть работает на обеспечение электроэнергией подстанций. В качестве источников питания работает электростанция ТЭЦ1 «Каменная» с подключенной к ней подстанцией и энергосистема, связанная с сетью через подстанцию 1 «Витаминная». Также в сети присутствует подстанция 4 «Золотая» с двумя трёхобмоточными трансформаторами Т1 и Т2 марки ТМТН-6300/110, на среднюю сторону которой подключены две подстанции: 41 «Академическая» и 42 «Соседская». На электростанции ТЭЦ1 Каменная установлен блочный трансформатор Т1 марки ТДЦ-80000/110 (блок с генератором Г1) и трансформатор связи Т2 марки ТДН-10000/110 между ОРУ 110 кВ и ГРУ 10 кВ на которое работают генераторы Г2 и Г3. Местная нагрузка присоединена к ГРУ  $10 \text{ kR}$ 

Данные объекты связаны воздушными линиями электропередач, параметры которых приведены в таблице ниже:

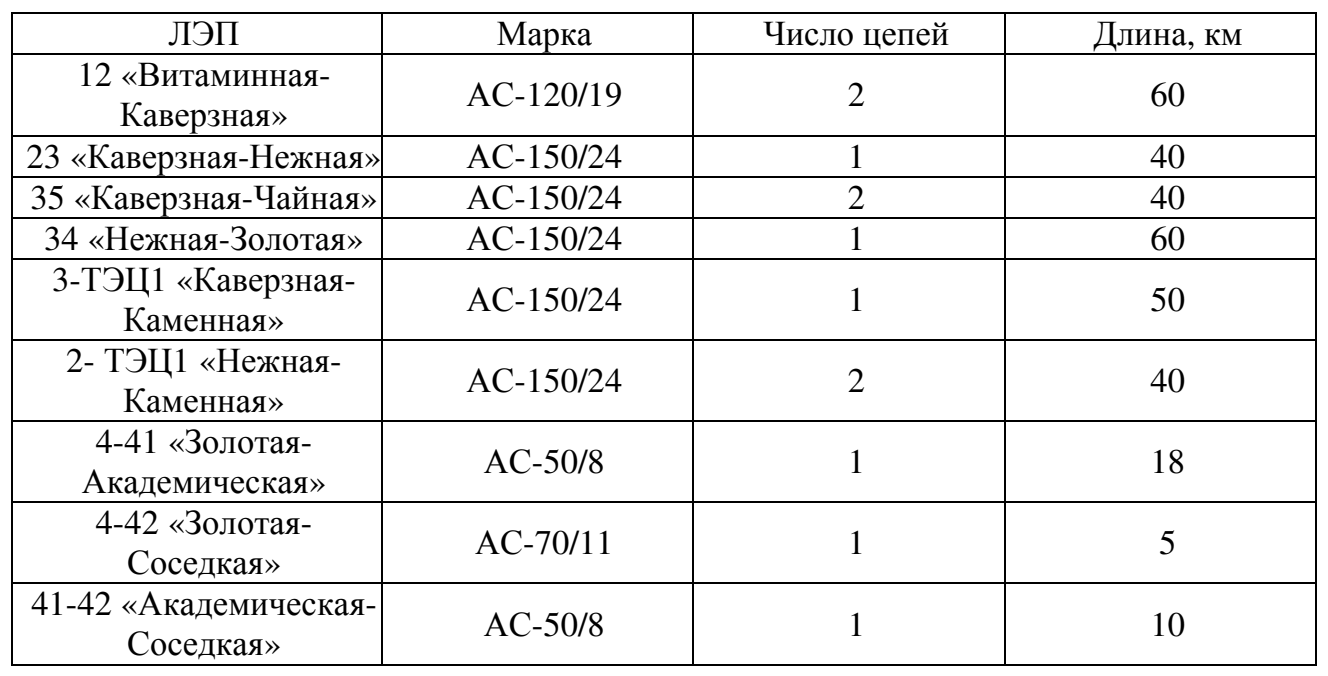

Таблица 1.1 – Существующие ЛЭП

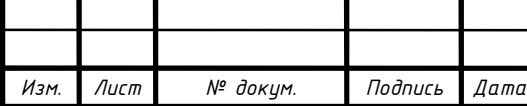

Параметры действующих подстанций приведены в таблице 1.2, а электростанции – в таблице 1.3.

| $N_{\Omega}$ | $\Pi$ / $c$ T   | Нагрузка, МВт |    |    |      | Силовые        |
|--------------|-----------------|---------------|----|----|------|----------------|
| $\Pi$ / $CT$ |                 | <b>BH</b>     | CН | HH | tgφ  | трансформаторы |
|              | «Витаминная»    |               |    |    |      |                |
|              | «Каверзная»     | 31            |    |    | 0,30 |                |
|              | «Нежная»        | 56            |    |    | 0,48 |                |
|              | «Золотая»       |               |    | 17 | 0,45 | T1, T2         |
| 41           | «Академическая» |               |    |    | 0,48 |                |
| 42           | «Соседкая»      |               |    |    | 0,48 |                |
|              | «Чайная»        | 19            |    |    | 0,54 |                |

Таблица 1.2 – Параметры действующих подстанции

Таблица 1.3 – Параметры действующей электростанции

| Электростанции  | $P_{r}$ , MBT | $P_{\text{\tiny Harp}}, \text{MBT}$ | tgφ  | Силовые<br>трансформаторы |
|-----------------|---------------|-------------------------------------|------|---------------------------|
| ТЭЦ1 «Каменная» | 10            | 36                                  | 0,67 | ᠇᠇                        |

### 1.2 Существующее оборудование подстанций

По варианту нам даны активные мощности, потребляемые подстанциями и тангенсы угла ϕ для каждой из них. Для дальнейших расчётов нам понадобится вычислить реактивные и полные мощности каждой подстанции.

Сперва рассчитаем реактивную мощность, потребляемую подстанцией 2, по следующей формуле:

$$
Q_2 = P_2 \cdot \text{tg}\varphi_2 = 31 \cdot 0,30 = 9,3 \text{ (MBap)},\tag{1.1.1}
$$

где *Q*2 *–* реактивная мощность на подстанции 2, Мвар;

*P*2 **–** активная мощность на подстанции 2, МВт;

ϕ<sup>2</sup> – тангенс угла ϕ для подстанции 2.

Тогда полная мощность *S<sup>2</sup>* будет найдена по формуле:

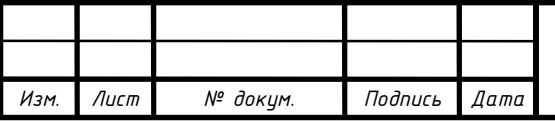

$$
S_2 = P_2 \cdot jQ_2 = 31 + j9,3 \text{ (MBA)},\tag{1.1.2}
$$

Реактивные и полные мощности остальных подстанций рассчитаем аналогично формулам (1.1.1) и (1.1.2). Полученные данные занесём в таблицу:

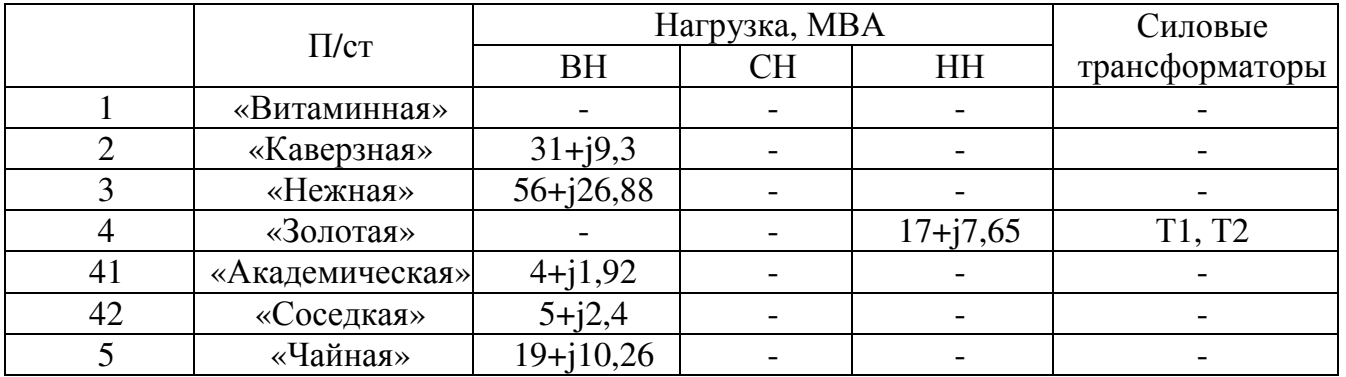

Таблица 1.4 – Действующие подстанции

Расчёт реактивной и полной мощности потребителя, питающегося непосредственно от электростанции, аналогично производится по формулам  $(1.1.1)$  и  $(1.1.2)$ .

Таблица 1.5 – Действующие электростанции

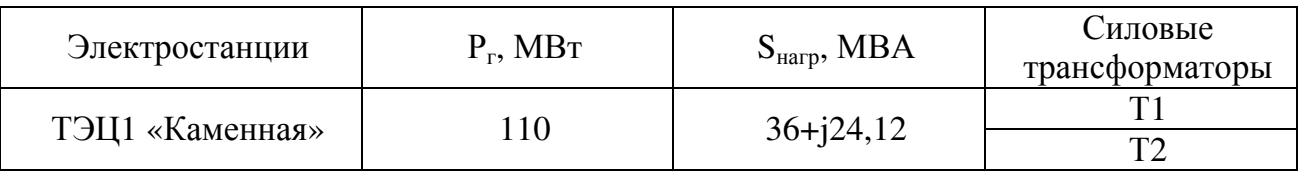

Параметры основного электрооборудования

Для проведения анализа действующей электрической сети вычислим параметры трансформаторов, такие как: активную и индуктивную проводимость для каждого из эксплуатируемых трансформаторов.

Произведём расчёт активной проводимости трансформатора, обусловленную потерями активной мощности в стали трансформатора по формуле:

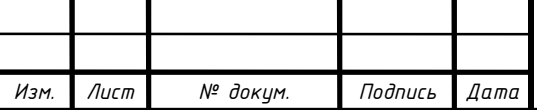

$$
g_{\rm T} = \frac{\Delta P_{\rm x}}{S_{\rm HOMT}} \cdot \frac{S_{\rm HOMT}}{U_{\rm HOMT}^2},\tag{1.1.3}
$$

где *g*Т – активная проводимость трансформатора, См;

 $\Delta P_x$  – потери мощности на холостой ход МВт;

*S*номТ – номинальная мощность трансформатора, МВА;

*U*номТ – номинальное напряжение трансформатора, кВ.

Индуктивную проводимость трансформатора, обусловленную намагничивающим током, протекающим в обмотке трансформатора, вычислим по следующей формуле:

$$
b_{\rm T} = \frac{I_{\rm xx}}{100\%} \cdot \frac{S_{\rm HOMT}}{U_{\rm HOMT}^2},\tag{1.1.4}
$$

где b<sub>T</sub> – индуктивная проводимость трансформатора, См;

*I*хх **–** ток холостого хода А.

Воспользуемся данными из [2] и произведём расчёт активной и индуктивной проводимостей трансформатора Т1 ТЭЦ1 Каменная:

$$
g_{T1} = 4,781 \cdot 10^{-6}
$$
 Cm;  
 $b_{T1} = 3,278 \cdot 10^{-6}$  Cm.

Проводимости остальных трансформаторов, действующих в данной сети, рассчитаем аналогично по формулам (1.1.3) и (1.1.4). Полученные данные занесём в таблицу 1.6.

Также для проведения анализа электрической сети нам понадобится рассчитать параметры воздушной линии электропередач. Этими параметрами являются: активное и индуктивное сопротивление линии, активная и емкостаная проводимости.

Для расчёта параметров линии электропередач от энергосистемы до подстанции 2, воспользуемся данными из [2].

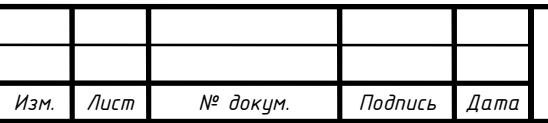

### *<sup>11</sup>13.03.02.2019.229 ПЗ*

*Лист*

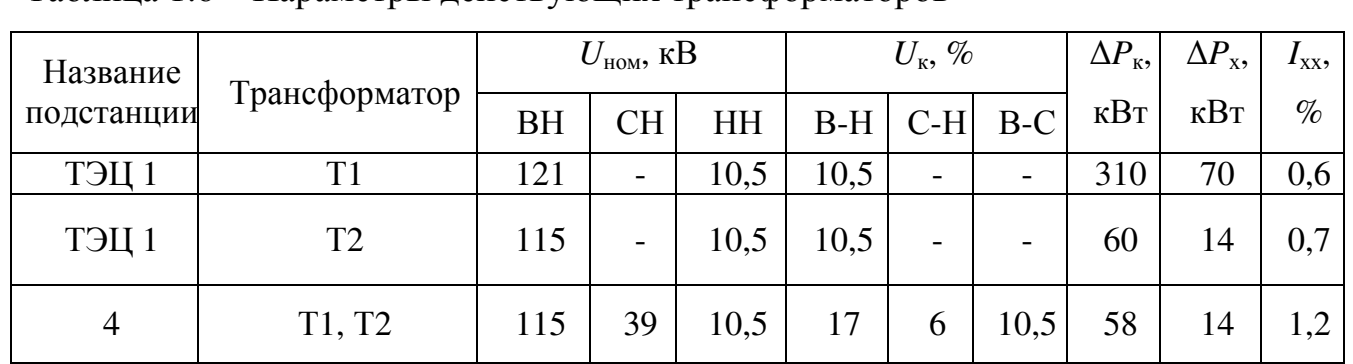

#### Таблица 1.6 – Параметры действующих трансформаторов

Продолжение таблицы 1.6

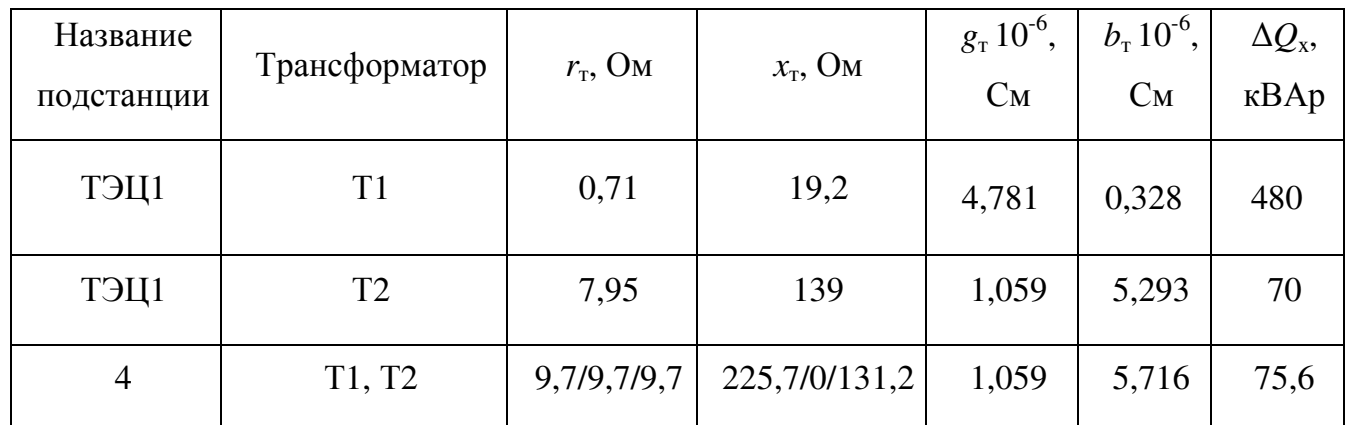

Активное сопротивление линии найдём по формуле:

$$
r_{n12} = \frac{r_{\text{y}}}{n} L_{n12} = \frac{0.244}{2} 60 = 7.32 \text{ (0m)}, \tag{1.1.5}
$$

где *r*<sup>л</sup>12 *–* активное сопротивлении линии 1-2, Ом;

*r*уд12 **–** удельное активное сопротивлении линии 1-2, Ом/км;

*n* – количество цепей в линии;

*L***л12** – длинна линии 1-2.

Далее вычислим индуктивное сопротивление линии:

$$
x_{n12} = \frac{x_{yn12}}{n} L_{n12} = \frac{0.427}{2} 60 = 12.81 \text{ (OM)}, \qquad (1.1.6)
$$

где *x*<sup>л</sup>12 *–* индуктивное сопротивлении линии 1-2, Ом;

*x*уд12 **–** удельное индуктивное сопротивлении линии 1-2, Ом/км.

Тогда полное сопротивление *Z*<sup>л</sup><sup>12</sup> будет равно:

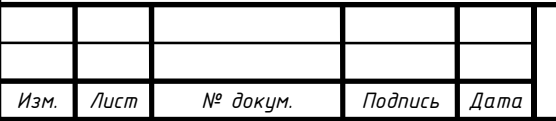

$$
Z_{n12} = r_{n12} + jx_{n12} = 7{,}32 + j12{,}81 \text{ (0m)}.
$$
 (1.1.7)

В сетях 110 кВ потерями активной мощности на коронирование в проводах ВЛ можно пренебречь, т.к. они незначительны.

$$
g_{\pi 12}=0 \text{(Cm)}.
$$

Для данной электрической сети рассчитаем только ёмкостную проводимость, которая обусловлена ёмкостью между проводами и землёй, а также между самими проводами.

$$
b_{n12} = n \cdot b_{\text{y}_{n12}} L_{n12} = 2 \cdot 2{,}658 \cdot 10^{-6} \cdot 60 = 319 \cdot 10^{-6} \text{ (CM)}, \tag{1.1.8}
$$

где *b*<sup>л</sup>12 *–* ёмкостная проводимость линии 1-2, См;

*b*уд12 **–** удельная ёмкостная проводимость линии, См/км.

Произведём расчёт зарядной мощности линии, т.е. мощности, генерируемой линией:

$$
Q_{s12} = U_{n12}^2 b_{n12} = 110^2 \cdot 319 \cdot 10^{-6} = 3,859 \text{ (Mgap)}, \tag{1.1.9}
$$

где *Qs12 –* зарядная мощность линии 1-2, Мвар;

*U*<sup>л</sup>*12* **–** номинальное напряжение линии 1-2, кВ.

Расчёт остальных линий произведём по формулам (1.1.5) – (1.1.9). Данные внесём в таблицу 1.7:

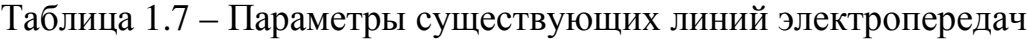

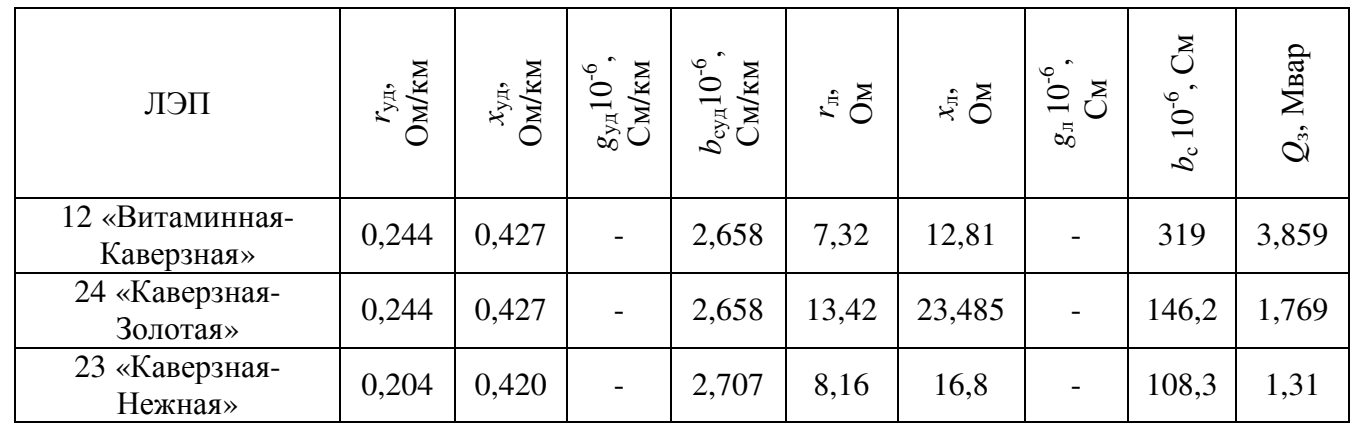

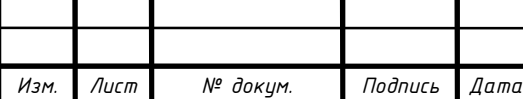

# *<sup>13</sup>13.03.02.2019.229 ПЗ*

*Лист*

### Окончание таблицы 1.7

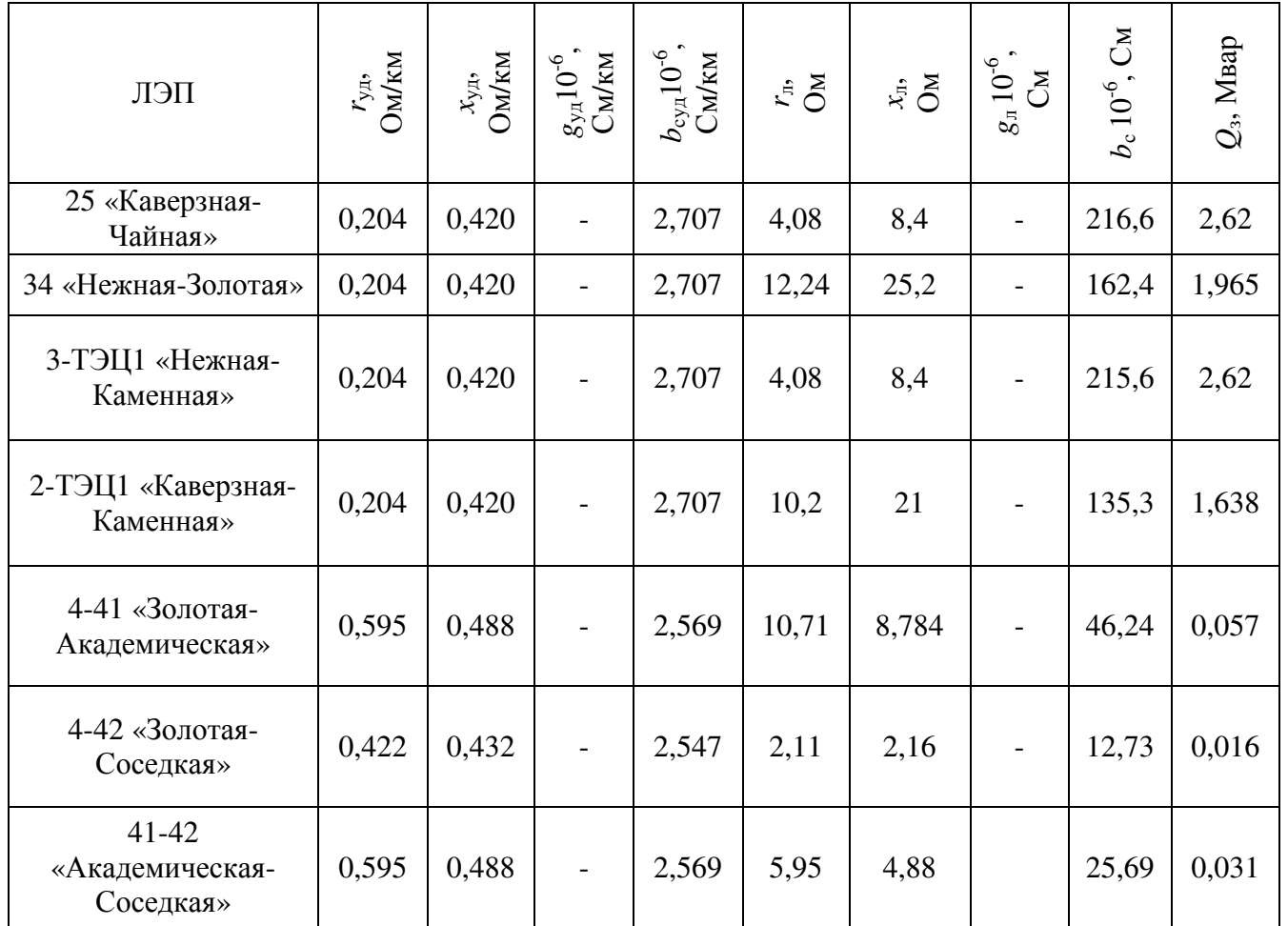

1.3 Оценка баланса активной и реактивной мощности в существующей сети

Данная оценка необходима для того, чтобы выявить достаточность мощности существующих электростанций и определить наличие и величину перетоков активной мощности между существующей сетью и остальной энергосистемой.

Чтобы оценить баланс активной мощности, воспользуемся формулой:

$$
\Delta P_{\rm HB} = P_{\Sigma \text{Harp}} + \Delta P_{\Sigma} + P_{\Sigma \text{CH}} - P_{\Sigma \text{3/CT}}, \tag{1.2.1}
$$

где Δ $P$ <sub>НБ</sub> – величина небаланса активной мощности, МВт;

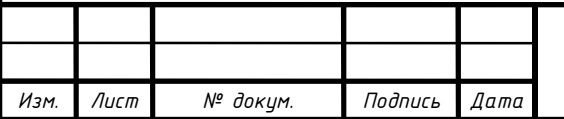

*<sup>14</sup>13.03.02.2019.229 ПЗ*

*Лист*

*P*Σнагр **–** сумма активных мощностей нагрузок, МВт;

 $\Delta P_{\Sigma}$  – суммарные потери активной мощности, MB<sub>T</sub>;

 $P_{\text{ZCH}}$  – суммарные потребления активной мощности на собственные нужды, МВт;

*P*Σэ/ст – суммарные активные мощности электростанций, МВт.

Определим сумму мощностей нагрузок, сложив мощности, потребляемые каждой подстанцией, а также потребителя от электростанции:

$$
P_{\text{ZHarp}} = P_2 + P_3 + P_4 + P_5 + P_{41} + P_{42} + P_{\text{ZT3II1}} =
$$
  
= 31 + 56 + 17 + 19 + 4 + 5 + 36 = 168 (MBr). (1.2.2)

Далее произведём расчёт суммарных потерь активной мощности:

$$
\Delta P_{\Sigma} = \Delta P_{\Sigma J} = \Delta P_{\Sigma T},\tag{1.2.3}
$$

где **Δ***PΣ*ЛЭП – суммарные потери активной мощности в линия электропередач, МВт;

 $\Delta P_{\Sigma T}$  – суммарные потери активной мощности в трансформаторах, MBT.

Для линий 110 кВ потери в линиях примем равными 2% от мощности нагрузки, а для линий 35 кВ и ниже равными 3%.

$$
\Delta P_{\Sigma J J J I} = 0.03 (P_4 + P_{41} + P_{42} + P_{T J I I}) + 0.02 (P_2 + P_3 + P_5) =
$$
  
= 0.03(17 + 4 + 5 + 36) + 0.02(31 + 56 + 19) (1.2.4)  
= 3.98 (MBT).

Потери активной мощности в трансформаторах примем равными 1,35% от нагрузки.

$$
\Delta P_{\Sigma T} = 0.0135 P_{\Sigma \text{Harp}} = 0.0135 \cdot 168 = 2.268 \text{ (MBT)}.
$$
 (1.2.5)

По формуле (1.2.3) найдём **Δ***P***Σ**:

$$
\Delta P_{\Sigma} = 3.98 + 2.268 = 6.248 \, (\text{MBT}).
$$

Суммарную активную мощность электростанции вычислим путём сложения активных мощностей, генерирующих каждым генератором.

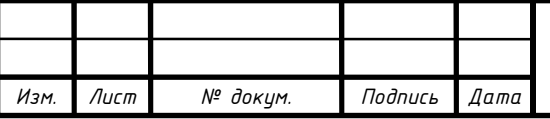

$$
P_{\Sigma 3/cr} = P_{\Gamma \text{HOM1}} + P_{\Gamma \text{HOM2}} + P_{\Gamma \text{HOM3}} = 60 + 25 + 25 = 110 \text{ (MBT)}, \tag{1.2.6}
$$

где  $P_{\text{F HOM1}}$ ,  $P_{\text{F HOM2}}$ ,  $P_{\text{F HOM3}}$  – номинальные мощности генераторов на ТЭЦ1, МВт.

Для пылеугольной электростанции мощность собственных нужды равна 8% от генерируемой мощности. Коэффициент спроса примем равным 8%. С учётом этих параметров вычислим мощность собственных нужд электростанции:

$$
P_{\Sigma \text{CH}} = 0.08 \cdot 0.8 P_{\Sigma 3/\text{CT}} = 0.08 \cdot 0.8 \cdot 110 = 7.04 \text{ (MBT)}.
$$
 (1.2.7)

Чтобы оценить баланс реактивной мощности, воспользуемся формулой:

$$
\Delta Q_{\rm HB} = Q_{\Sigma \rm Harp} + \Delta Q_{\Sigma} + Q_{\Sigma CH} - Q_{\Sigma 3/cr} - Q_{\Sigma 3}, \qquad (1.2.8)
$$

где Δ*Q*НБ *–* величина небаланса реактивные мощности, Мвар;

*Q*Σнагр **–** сумма реактивные мощностей нагрузок, Мвар;

 $\Delta Q_{\Sigma}$  – суммарные потери реактивные мощности, Мвар;

 $Q_{\text{C}H}$  – суммарные потребления реактивные мощности на собственные нужды, Мвар;

*Q*Σэ/ст – суммарные реактивные мощности электростанций, Мвар;

*Q***Σ**<sup>З</sup> – суммарная зарядная мощность воздушной линии, Мвар.

Просуммируем реактивные мощности, потребляемые каждой подстанцией и потребителем от электростанции:

$$
Q_{\text{ZHarp}} = Q_2 + Q_3 + Q_4 + Q_5 + Q_{41} + Q_{42} + Q_{\text{ZT3U1}} = 9.3 + 26.88 +
$$
  
+7.65 + 10.26 + 1.92 + 2.4 + 24.12 = 82.53 (Mgap), (1.2.9)

Суммарные потери реактивной мощности аналогично обусловлены потерями в ЛЭП и трансформаторах:

$$
\Delta Q_{\Sigma} = \Delta Q_{\Sigma J} + \Delta Q_{\Sigma T}, \qquad (1.2.10)
$$

где Δ*Q*ΣЛЭП – суммарные потери реактивной мощности в ЛЭП, Мвар;

 $\Delta Q_{\Sigma T}$  – суммарные потери реактивной мощности в трансформаторах, Мвар.

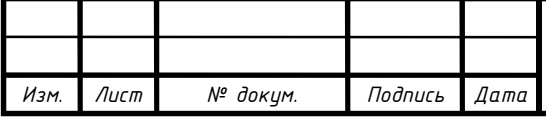

Примем потери реактивной мощности в линиях электропередач для 110 кВ и 35 кВ и ниже равными 5% и 1,5% соответственно.

$$
\Delta Q_{\Sigma J3\Pi} = 0,015(Q_4 + Q_{41} + Q_{42} + Q_{T3\Pi1}) + 0,05(Q_2 + Q_3 + Q_5) =
$$
  
= 0,015(7,65 + 1,92 + 2,4 + 24,12)  
+ 0,05(9,3 + 26,88 + 10,26) = 2,863 (MBap), (1.2.11)

Потери реактивной мощности в трансформаторах примем равными 7% от мощности нагрузки.

$$
\Delta Q_{\Sigma T} = 0.07 Q_{\Sigma \text{Harp}} = 0.07 \cdot 82.53 = 5.777 \text{ (Mgap)}.
$$
 (1.2.12)

По формуле (1.2.10) найдём **Δ***Q***Σ**:

$$
\Delta Q_{\Sigma} = 2,863 + 5,777 = 8,64 \text{ (MBA)}.
$$

Примем косинус угла ϕ для генераторов равным 0,85. Тогда тангенс угла ϕ будет равным 0,62. С учётом этого вычислим реактивную мощность, генерируемую электростанцией:

$$
Q_{\Sigma 3/\text{cr}} = 0.62 P_{\Sigma 3/\text{cr}} = 0.62 \cdot 110 = 68.2 \text{ (MBap)}.
$$
 (1.2.13)

Для определения реактивной мощности, потребляемой на собственные нужды электростанции примем тангенс угла ϕ собственных нужд равным 0,69

$$
Q_{\Sigma \text{CH}} = 0.69 P_{\Sigma \text{CH}} = 0.69 \cdot 7.04 = 4.86 \text{ (Mgap)}.
$$
 (1.2.14)

Зарядную мощность каждой линии примем равной 3% от её длины. Тогда суммарная зарядная мощность равна:

$$
Q_{\Sigma3} = 0.03(2L_{12} + L_{23} + 2L_{25} + L_{24} + L_{34} + L_{2-3C-1} + L_{3-73U1}) =
$$
  
= 0.03(2 \cdot 60 + 40 + 2 \cdot 40 + 55 + 60 + 50 + 2 \cdot 40) (1.2.15)  
= 14.55 (Mbap).

Таким образом, воспользуемся формулами (1.2.1) и (1.2.8) чтобы найти величину небаланса:

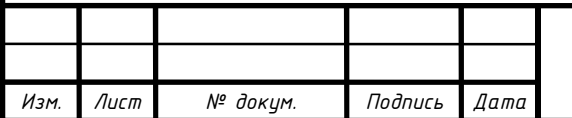

 $\Delta P_{\text{HF}} = 168 + 6{,}248 + 7{,}04 - 110 = 71{,}29 \text{ (MBT)}$ ;

 $\Delta Q_{\text{HB}} = 82{,}53 + 8{,}64 + 4{,}86 - 68{,}2 - 14{,}55 = 13{,}28$  (MBap).

Исходя из расчётов видно, что имеется дефицит активной и реактивной мощности в сети и перегруженность существующей электростанции.

1.4 Проверка загрузки трансформаторов

Т.к. в данной энергосистеме не предполагается модернизация электростанции 1 и сетей 35 кВ, то нужно произвести проверку загрузки трансформаторов и загруженности линий.

Проверка загрузки трансформаторов электростанции Каменная

Необходима оценка возможности электростанции по выдачи установленной ею мощности и по электроснабжению потребителя на электростанции в максимальном и минимальном режимах.

Сначала проверим трансформатор Т1.

Собственные нужды генератора:

$$
\frac{P_{\text{CHmaxT1}}}{P_{\text{r HOM1}}} 100\% = 8\%,\tag{1.3.1}
$$

где *P*СН*max*Т1 *–* максимальная мощность собственных нужд генератора 1, МВт;

Из формулы (1.3.1) выразим  $P_{\text{CHmax}T1}$ :

$$
P_{\text{CHmaxT1}} = \frac{P_{\text{r HOM1}}}{100\%} 8\% = \frac{60}{100\%} 8\% = 4.8 \text{ (MBT)};
$$
 (1.3.2)

$$
P_{\text{CHT1}} = P_{\text{CHmaxT1}} \cdot k_{\text{c}} = 4.8 \cdot 0.8 = 3.84 \text{ (MBT)}, \tag{1.3.3}
$$

где *P*снТ1 **–** активная мощность собственных нужд генератора Г1, МВт;

 $k_c$  – коэффициент спроса.

$$
Q_{\text{CHT1}} = P_{\text{CHT1}} \cdot \text{tg}\varphi_{\text{CH}} = 3.84 \cdot 0.69 = 2.65 \text{ (MBT)}, \tag{1.3.4}
$$

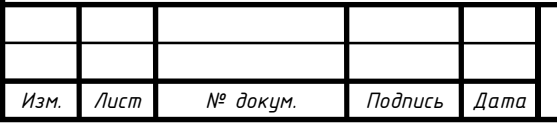

где *Q*снТ1 **–** реактивная мощность собственных нужд генератора Г1, Мвар; tgϕ**сн** – тангенс угла ϕ собственных нужд.

$$
S_{\text{ryCT1}} = P_{\text{r HOM1}} - P_{\text{CHT1}} + j(Q_{\text{r HOM1}} - Q_{\text{CH1}}) =
$$
  
= 60 - 3,84 - j(37,18 - 2,65) =  
= 56,16 + j35,54 (MBA),  

$$
S_{\text{ryCT1}} = \sqrt{56,16^2 + 35,54^2} = 65,93 \text{ (MBA)},
$$
 (1.3.5)

где  $S_{\text{r}}$ <sub>устТ1</sub> – установленная мощность генератора 1, MBA;

*Q*<sup>г</sup> ном1 **–** номинальная реактивная мощность генератора 1.

$$
Q_{r\text{ HOM1}} = P_{r\text{ HOM1}} \cdot \text{tg}\varphi_r = 60 \cdot 0.62 = 37,18 \text{ (MBap)},\tag{1.3.6}
$$

где tgϕ**<sup>г</sup>** – тангенс угла ϕ для генераторов.

Т.к. установленная мощность генератора меньше номинальной мощности трансформатора, то можно сделать вывод, что данный трансформатор не перегружен.

Проверим трансформатор Т2.

Проверка данного трансформатора производится в двух режимах – в режиме максимальной выдачи в сеть и в режиме максимального потребления.

Режим максимальной выдачи в сеть – режим при двух работающих генераторах Г2 и Г3. В комплексной форме установленная мощность генератора равна:

$$
S_{\text{ryCTT2}} = P_{\text{r HOM2}} + P_{\text{r HOM3}} - P_{\text{CHT2}} - 0.7 P_{\text{3C-1}} + j (Q_{\text{r HOM2}} + Q_{\text{r HOM3}} - Q_{\text{CHT2}} - 0.7 Q_{\text{3C-1}}) = = 25 + 25 - 3.2 - 0.7 \cdot 36 - j (15.49 + 15.49 - 2.2 - 0.7 \cdot 24.12) = 21.6 + j 11.9 \text{ (MBA)}.
$$
 (1.3.7)

Установленная в режиме максимальной выдачи в сеть мощность по модулю равна:

$$
S_{\text{ryc}T2} = \sqrt{21.6^2 + 11.9^2} = 24.66 \text{ (MBA)}.
$$

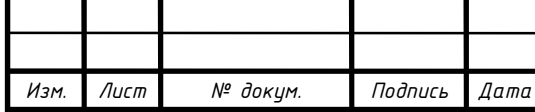

Режим максимального потребления – режим при одном работающем генераторе.

Рассчитаем установленную мощность в режиме максимального потребления по формуле (1.3.6) без учёта активной и реактивной мощности, выдаваемой генератором 3. Ответ запишем в показательной форме:

$$
S_{\text{r ycrT2}} = 17,68 \text{ (MBA)}
$$

Т.к. установленная мощность генератора выше номинальной мощности трансформатора, то можно сделать вывод, что данный трансформатор перегружен и требуется его заменить.

Проверим загрузку сети 35 кВ в максимальном режиме.

Рассмотрим ситуацию, когда возможна максимальная нагрузка на каждой из трёх линий.

Рассчитаем загрузку линий при отключенной линии «Золотая-Академическая»:

$$
S_{n41-42} = S_{41} + \left(\frac{S_{41}}{U_{n41-42}}\right)^2 |Z_{n41-42}| = 4,437 + \left(\frac{4,437}{35,1}\right)^2 \cdot 13,851
$$
  
= 4,548 (MBA), (1.3.8)

где *S*<sup>л</sup>41-42 *–* полная мощность, передаваемая по линии 41-42, МВА;

*S*41 **–** полная мощность, потребляемая подстанцией 41, МВА;

 $U_{\text{m41-42}}$  – номинальное напряжение линии 41-42, кВ;

 $Z_{\text{m1-42}}$  – полное сопротивление линии 41-42, Ом.

Найдём ток линии *I*<sub>л41-42</sub>:

$$
|I_{n41-42}| = \left| \frac{S_{n41-42}}{\sqrt{3}U_{n41-42}} \right| = \left| \frac{4,548}{\sqrt{3} \cdot 35,1} \right| = 74,81 \text{ (A).}
$$
 (1.3.9)

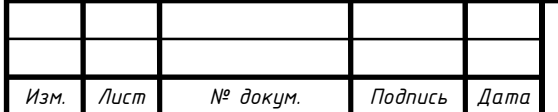

$$
S_{\pi4-42} = S_{\pi41-42} + S_{42} + \left(\frac{S_{\pi41-42} + S_{42}}{U_{\pi4-42}}\right)^2 |Z_{\pi4-42}| =
$$
  
= 4,548 + 5,546 +  $\left(\frac{4,548 + 5,546}{35,1}\right)^2 \cdot 13,851 = 10,032 \text{ (MBA)}$  (1.3.10)

где *S*<sup>л</sup>4-42 *–* полная мощность, передаваемая по линии 4-42, МВА;

*S*42 **–** полная мощность, потребляемая подстанцией 42 МВА;

 $U_{\text{m4-42}}$  – номинальное напряжение линии 4-42, кВ;

*Z*<sup>л</sup>4*-42* **–** полное сопротивление линии 4-42, Ом.

Найдём ток линии «Золотая-Соседская» аналогично по формуле (1.3.8):

$$
|I_{\pi 4-42}| = 170,233
$$
 (A),

Загрузка линий при отключенной линии «Золотая-Соседская» рассчитывается аналогично по формулам  $(1.3.7) - (1.3.9)$ .

Загрузка линий при отключенной линии «Академическая-Соседская» производится аналогично по формулам (1.3.8) – (1.3.9).

Посчитаем коэффициент загрузки линии:

$$
K_{\text{sarp41-42}} = \frac{I_{\text{A41-42}}}{I_{\text{npeq41-42}}} = \frac{74,81}{210} = 0,356,\tag{1.3.11}
$$

где *K*загр41-42 *–* коэффициент загрузки линии 41-42;

*I*пред41-42 **–** предельный допустимый ток линии 4-42, А.

Коэффициент загрузки остальных линий произведём по формуле (1.3.10)

Полученные данные занесём в таблицу 1.8.

По данным таблицы видно, что ни одна из линий не будет перегружена, при отключении любой одной линии сети 35 кВ.

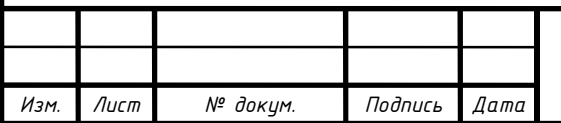

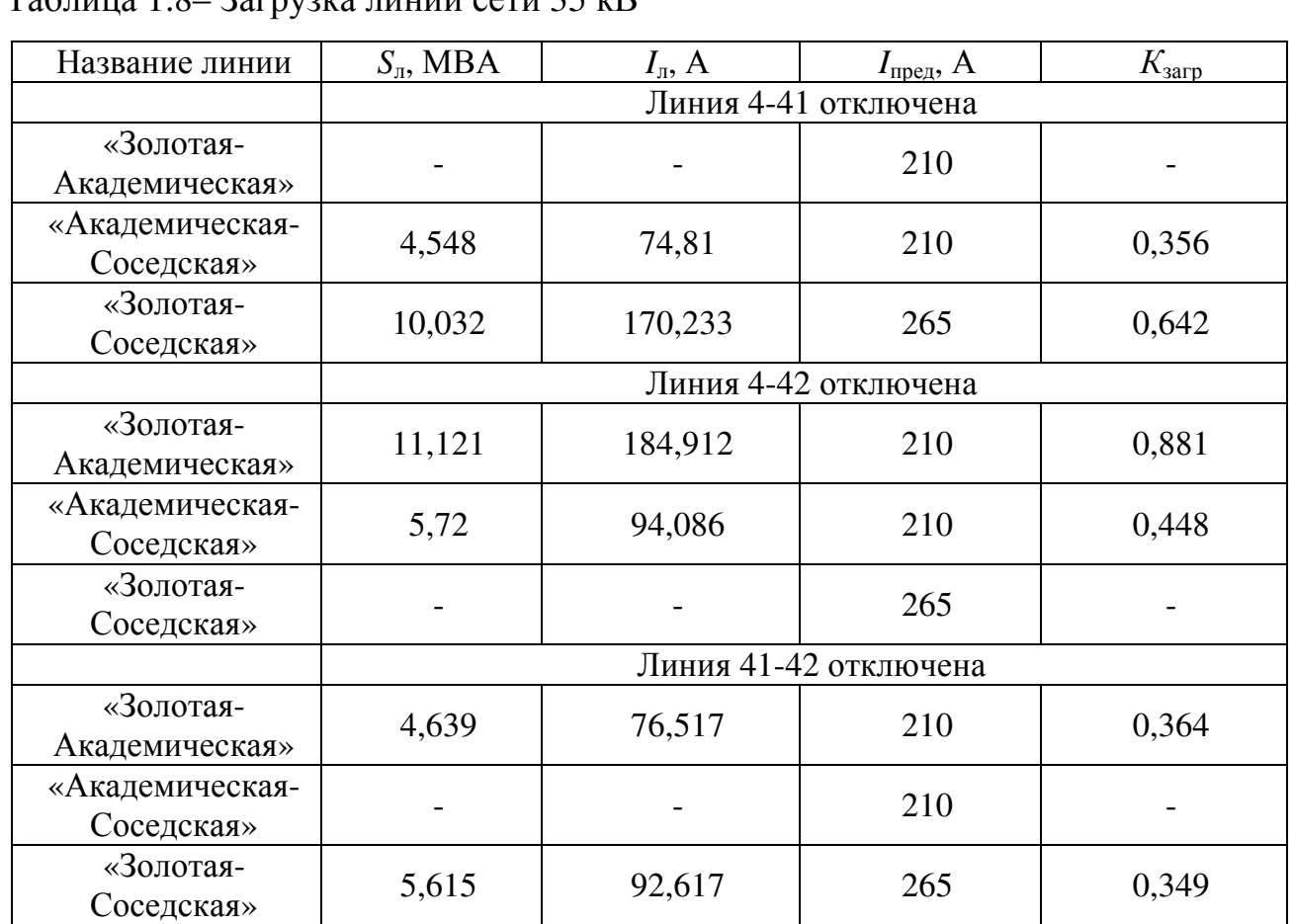

 $To6$ ши $\Omega$  3  $\Omega$   $\Omega$   $\Omega$   $\Omega$   $\Omega$   $\Omega$ 

Т.к. сети 35 кВ не должны быть закольцованы, то необходимо определить точку размыкания сети. Для этого нужно рассчитать потери в линиях для каждого из трёх случаев.

$$
\Delta S_{\Sigma 4-41} = 3I_{\pi 4-41}{}^2 Z_{\pi 4-41} + 3I_{\pi 41-42}{}^2 Z_{\pi 41-42} + 3I_{\pi 4-42}{}^2 Z_{\pi 4-42} =
$$
  
= 3 \cdot 0^2 \cdot 13,851 + 3 \cdot 75,035^2 \cdot 7,695 + 3 \cdot 170,255^2 \cdot (1.3.12)  
· 3,02 = 0,393 (MBA),

где **Δ***S***<sup>Σ</sup>**4-41 *–* суммарные потери в линиях, при отключенной линии 4-41, МВА.

Потери в линиях, при отключенной линии 4-42 и 41-42 найдём аналогично по формуле (1.3.11). Данные занесём в таблицу 1.9.

Из данных таблицы видно, что наименьшие потери в сети будут при отключении линии «Академическая-Соседская». Примем этот вариант размыкания сети за рабочий.

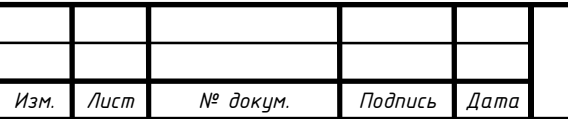

Таблица 1.9 – Точка размыкания сети 35 кВ

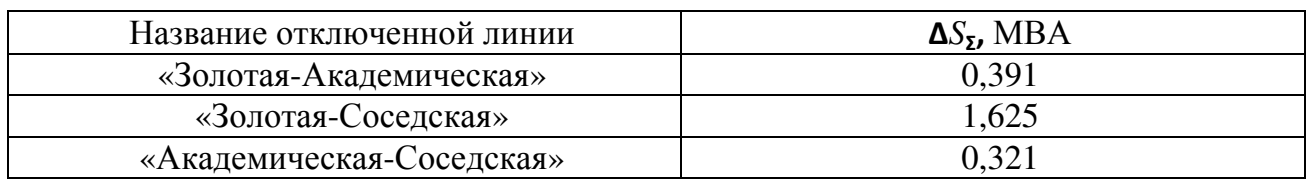

Произведём проверку трансформаторов Т1, установленного на подстанции «Золотая»:

Максимальная нагрузка сети 35 кВ будет на линии «Золотая-Академическая» при отключенной линии «Золотая-Соседская» (табл. 1.3.1).

$$
S_{n4-41} = 11,22 \text{ (MBA)}.
$$

Найдём мощность, передаваемую трансформаторами:

$$
S_{\text{Harp4}} = S_{\text{A4-41}} + S_4 = 11,22 + 18,64 = 29,84 \text{ (MBA)},\tag{1.3.13}
$$

где *S*нагр4 *–* полная мощность, передаваемая трансформаторами, МВА;

*S*4 **–** полная мощность, потребляемая на НН подстанции 4, МВА.

Чтобы определить необходимость замены трансформаторов Т1 и Т2 на подстанции «Золотая», работающих параллельно, необходимо произвести расчёт коэффициента загрузки и перегрузки данных трансформаторов.

$$
K_{\text{sarpT1}} = \frac{S_{\text{Harp4}}}{2S_{\text{HOMT1}}} = \frac{29,84}{2 \cdot 6,3} = 2,368,\tag{1.3.14}
$$

где *K*загрТ1 *–* коэффициент загрузки трансформатора;

*S*номТ1 **–** номинальная мощность трансформатора Т1, МВА.

$$
K_{\text{neperp}} = \frac{S_{\text{Harp4}}}{S_{\text{HOM}} \cdot 1} = \frac{29,84}{6,3} = 4,736,\tag{1.3.15}
$$

где *K*перегрТ1 *–* коэффициент перегрузки трансформатора;

По ПУЭ [1] необходимо, чтобы коэффициент загрузки не превышал значения 0,7, а коэффициент перегрузки 1,4. Данное условие не выполняется, следовательно, требуется замена данных трансформаторов.

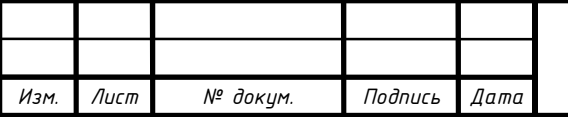

### 2 РАЗВИТИЕ СЕТИ 110 КВ С ВВОДОМ НОВЫХ ОБЪЕКТОВ

### 2.1 Параметры вновь вводимых объектов

При реконструкции данной сети требуется заменить перегружаемое оборудование и ввести в эксплуатацию подстанцию 6 «Любимая» с трансформатором Т1, подстанцию 7 «Швейная» с трансформатором Т1, электростанцию ТЭЦ2 «Колосово» с трансформатором Т1, связанным с блоком генератора Г1 и трансформатором Т2, связанный с подстанцией «Колосово» и генераторами Г2 и Г3. Параметры проектируемых объектов приведём в таблице ниже.

Таблица 2.1 – Параметры вновь вводимых подстанций

| $\Pi/c$ T   |    |   |   |             |  |
|-------------|----|---|---|-------------|--|
|             | ΒH |   |   | $tg\varphi$ |  |
| 6 «Любимая» |    | - | - | 0,42        |  |
| 7 «Швейная» | 35 | - |   | 0,45        |  |
| ТЭЦ2        | 50 |   |   |             |  |
| «Колосово»  |    |   |   | 0,62        |  |

#### 2.2 Оценка баланса мощностей с учётом ввода новых объектов

Реактивные и полные мощности новых подстанций рассчитаем аналогично формулам (1.1.1) и (1.1.2). Полученные данные занесём в таблицу 2.2.

Таблица 2.2 – Вновь вводимые подстанции

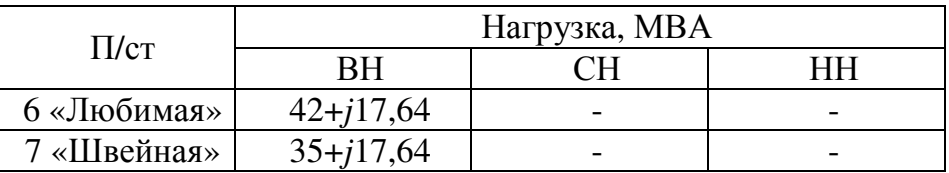

Расчёт реактивной и полной мощности потребляемой новой электростанцией аналогично производится по формулам (1.1.1) и (1.1.2).

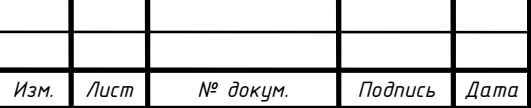

Таблица 2.3 – Вновь вводимая электростанция

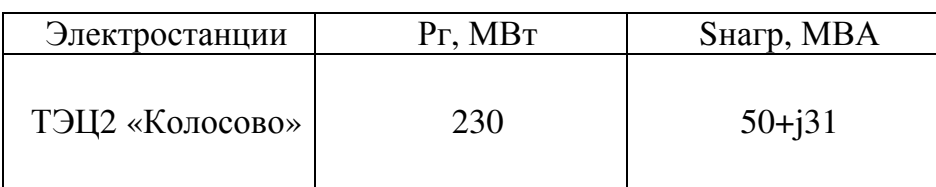

Произведём оценку баланса мощностей с учётом ввода новых объектов аналогично по формулам (1.2.1) и (1.2.8):

> $\Delta P_{\text{HB}} = -6,798 \text{ (MBT)}$  $\Delta Q_{\text{HB}} = -29,83$  (Мвар).

По результатам расчётов видно, что имеется избыточная мощность, которую можно передать в соседнюю энергосистему.

#### 2.3 Выбор напряжения передачи электроэнергии

Оценим экономически выгодный класс напряжения выдачи электроэнергии электростанцией. Для этого воспользуемся формулой Илларионова:

$$
U_{\text{3c}} = \frac{1000}{\sqrt{\frac{500}{L_{5-T3112}} + \frac{2500}{P_{\text{r}} \cdot \text{r3112}} - P_{\text{r3112}}}} = \frac{1000}{\sqrt{\frac{500}{50} + \frac{2500}{230 - 50}}}
$$
(2.2.1)  
= 162,698 (kB),

где *U*эс *–* экономически выгодный класс напряжения передачи электроэнергии, кВ;

*L5-ТЭЦ<sup>2</sup>* **–** длина линии электропередач, км;

*P*<sup>г</sup> ТЭЦ2 **–** активная мощность, производима электростанцией «Колосово», МВт;

*P* ТЭЦ2 **–** активная мощность, потребляемая подстанцией «Колосово», МВт.

Примем класс напряжения 110 кВ, т.к. этот вариант не требует модернизации действующих подстанций и дополнительных капиталовложений.

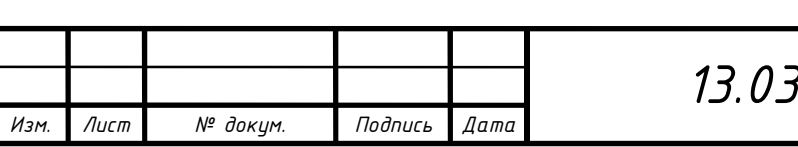

2.4 Выбор новых трансформаторов и замена старых

Рассчитаем трансформаторы Т1 и Т2 для электростанции «Колосово» аналогично по формулам (1.3.5) и (1.3.7):

> $S_{\text{r} \text{ v} \text{ c} \text{ r} \text{T} \text{ 1}} = 73,03 \text{ (MBA)}$  $S_{\rm r\,y \rm crT2} = 120,9$  (MBA).

Применим для электростанции Колосово трансформаторы Т1 марки ТДЦ-80000/110 и Т2 марки ТДЦ-125000/110.

На электростанции ТЭЦ2 Каменная установим трансформатор марки ТДН-25000/110 вместо трансформатора ТДН-10000/110.

На подстанции Золотая заменим трансформаторы Т1 и Т2 на трансформаторы марки ТДТН-25000/110, а на новую подстанции Любимая установим трансформаторы Т1, Т2 марки ТДН-40000/110. На другую подстанцию Швейная установим трансформаторы Т1, Т2 ТРДН-32000/110.

Проверим их на загрузку и перегрузку аналогично по формулам (1.3.14) и (1.3.15). Полученные коэффициенты занесём в таблицу 2.4.

Таблица 2.4 – Загрузка новых трансформаторов

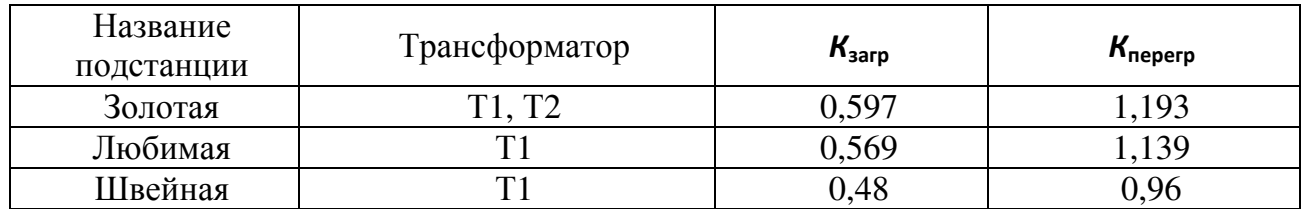

Данные трансформаторы подходят для установки с сеть.

Параметры новых трансформаторов внесём в таблицу 2.5.

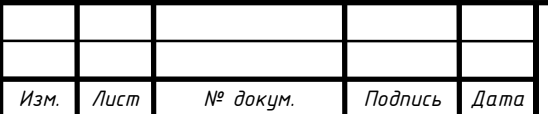

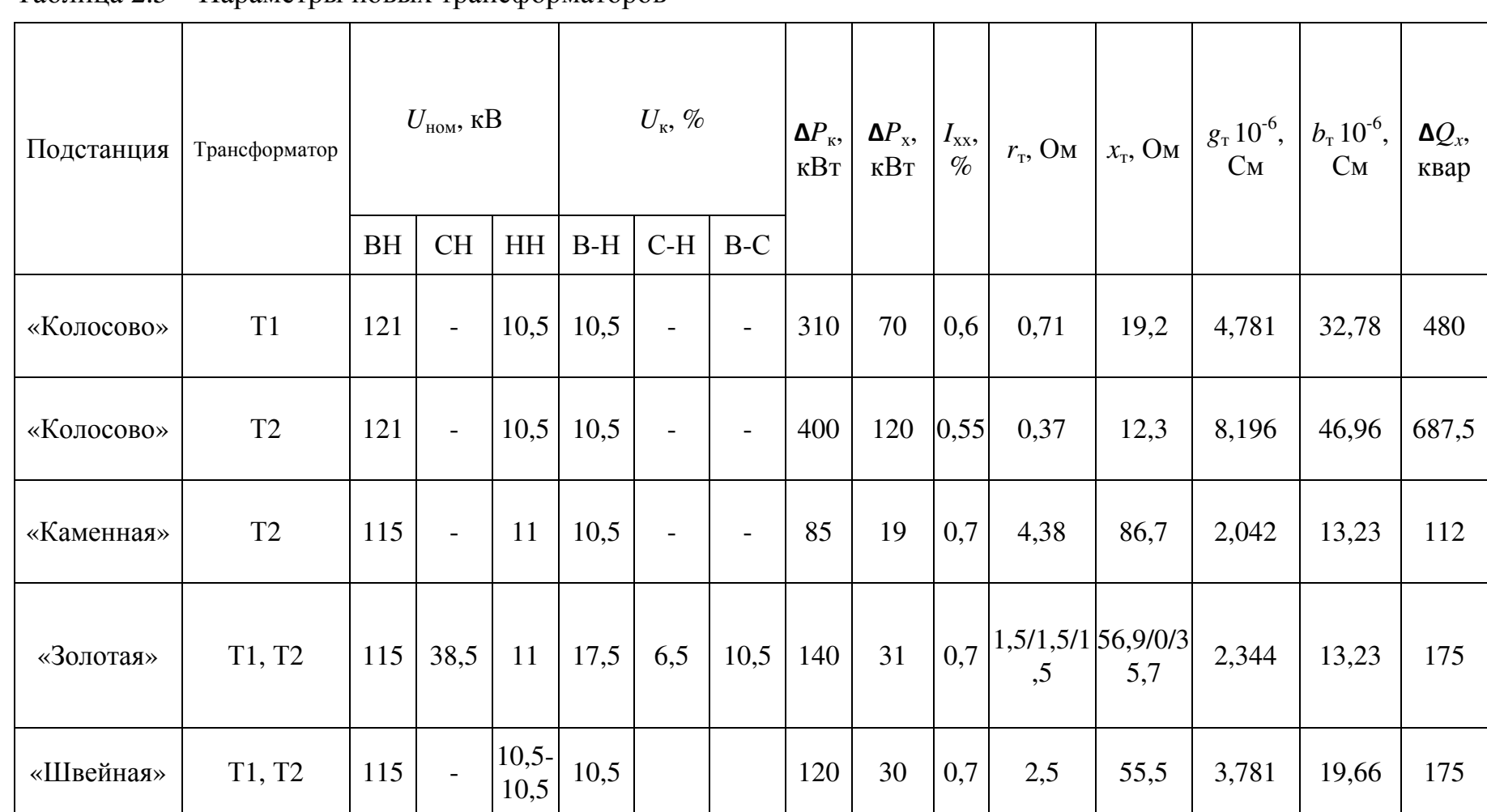

Таблица 2.5 – Параметры новых трансформаторов

2.5 Выбор конфигурации сети 110 кВ и сечения новых ВЛ

Примем связь электростанции 2 с энергосистемой двухцепной линией, т.к. это удовлетворяет требованию питания потребителя второй категории по условиям надёжности и устойчивости [1].

Определим приближённо токи новых воздушных линий, исходя из мощностей подключаемых объектов.

Оценку выполним для нормальных длительных режимов.

Подключение электростанции 2:

$$
I_{5-3C-2} = \frac{\sqrt{(P_{r \text{ T3U2}} - P_{CH \text{ T3U2}} - P_{T3U2})^2 + (Q_{r \text{ T3U2}} - Q_{CH \text{ T3U2}} - Q_{T3U2})^2}}{2\sqrt{3}U_{\text{HOM J5} - T3U2}}
$$
  
= 
$$
\frac{\sqrt{(230 - 14,72 - 50)^2 + (142,5 - 10,16 - 31)^2}}{2\sqrt{3} \cdot 110}}
$$
(2.4.1)  
= 508,849 (A),

где *I*5-ТЭЦ2*, –* ток в линии, связывающей электростанцию 2 с действующей сетью, А;

*P*СН ТЭЦ2, *Q*СН ТЭЦ2 **–** активная и реактивная мощности, потребляемые электростанцией 2 на собственные нужды.

По методу экономической плотности тока:

$$
F_{5-3C-2} = \frac{I_{5-73\text{H2}}}{j_3},\tag{2.4.2}
$$

где  $F_{5\text{-}T \ni \text{I}(2)}$  — суммарное сечение проводов фазы проектируемой ВЛ, мм<sup>2</sup>;

 $j_{\rm b}$  – экономическая плотность тока, А/мм<sup>2</sup>.

Экономическая плотность тока будет находиться по формуле:

$$
j_{\rm b} = \frac{j_{\rm H}}{\alpha_i \alpha_t},\tag{2.4.3}
$$

где  $j_{\text{\tiny H}}$  – экономическая плотность тока, А/мм<sup>2</sup>;

*α<sup>i</sup>* **–** коэффициент, учитывающий изменение нагрузки по годам эксплуатации линии;

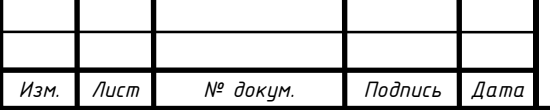

*α<sup>t</sup>* **–** коэффициент, учитывающий число часов использования максимальной нагрузки линии (*Тmax*).

Для определения этих коэффициентов воспользуемся [2].

Таблица 2.6 – Нормированное значение плотности тока для ВЛ

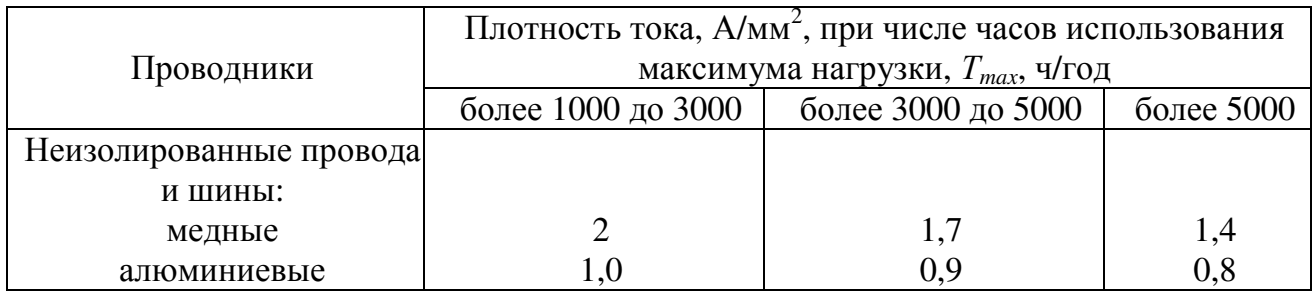

Исходя из данных приведённой выше таблицы, примем нормированное значение плотности тока равным:

$$
j_{\rm H} = 0.8
$$
 (A/mm<sup>2</sup>).

Коэффициент *αi* примем как для линии 110 кВ, равным:

$$
\alpha_i=1.05.
$$

Таблица 2.7 – Усреднённые значения коэффициента *α<sup>t</sup>*

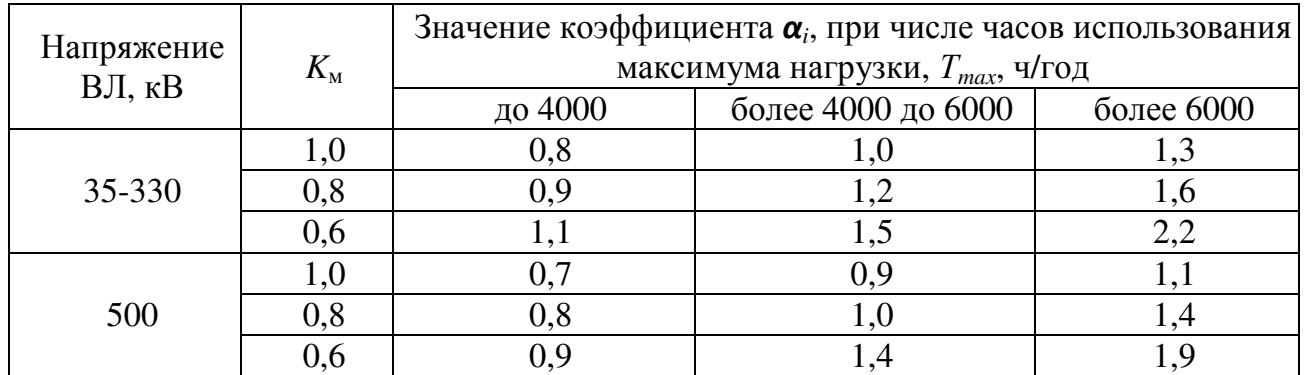

Примем коэффициент *K*м, отражающий участие нагрузки ВЛ в максимуме энергосистемы равным:

$$
K_{\rm M}=1.0.
$$

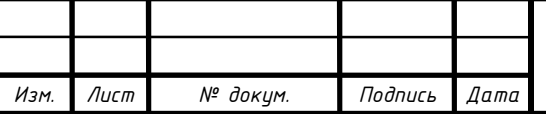

Исходя из данных приведённой выше таблицы, примем усреднённое значение коэффициента равным:

$$
\alpha_t=1.0.
$$

Имея полученные данные, подставим их в формулу (2.4.3) для нахождения экономической плотность тока:

$$
j_{\rm b} = \frac{0.8}{1.05 \cdot 1} = 0.762, (\rm A/\rm M\rm M^2).
$$

Теперь можно вычислить суммарное проводов фазы для линий *II'* и *II''* по формуле (2.4.2):

$$
F_{5-{\rm TJU2}} = \frac{508,849}{0,762} = 667,865, \, \text{(mm}^2\text{)}.
$$

Для связи электростанции 2 с системой примем две двухцепные линии с проводом АС-185/29.

В проекте примем подстанцию «Любимая» в качестве тупиковой, а подстанцию «Швейная» в качестве транзитной.

Рассчитаем аналогично по формулам (2.4.1) и (2.4.2) сечение проводов и ток в остальных проектируемых линиях.

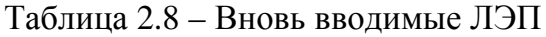

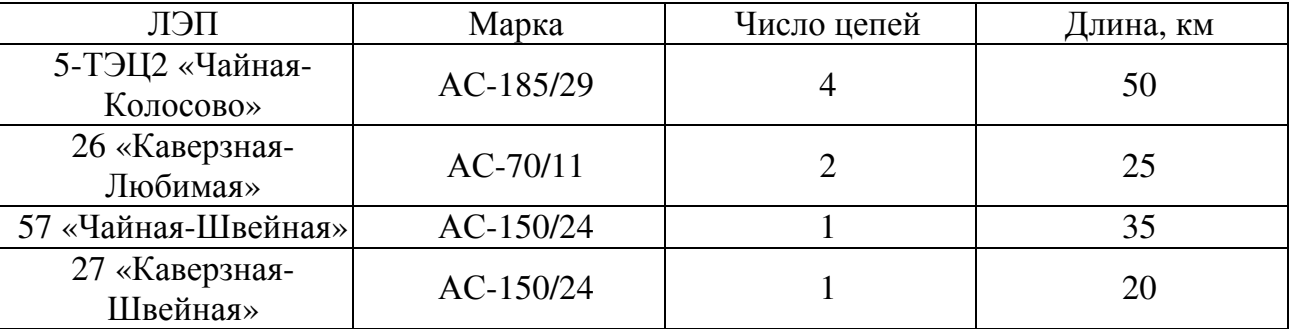

Далее рассчитаем параметры новых линий аналогично по формулам (1.1.5) – (1.1.9). Полученные данные занесём в таблицу 2.9.

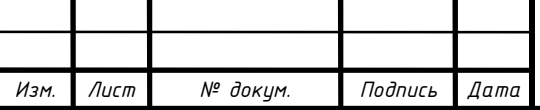

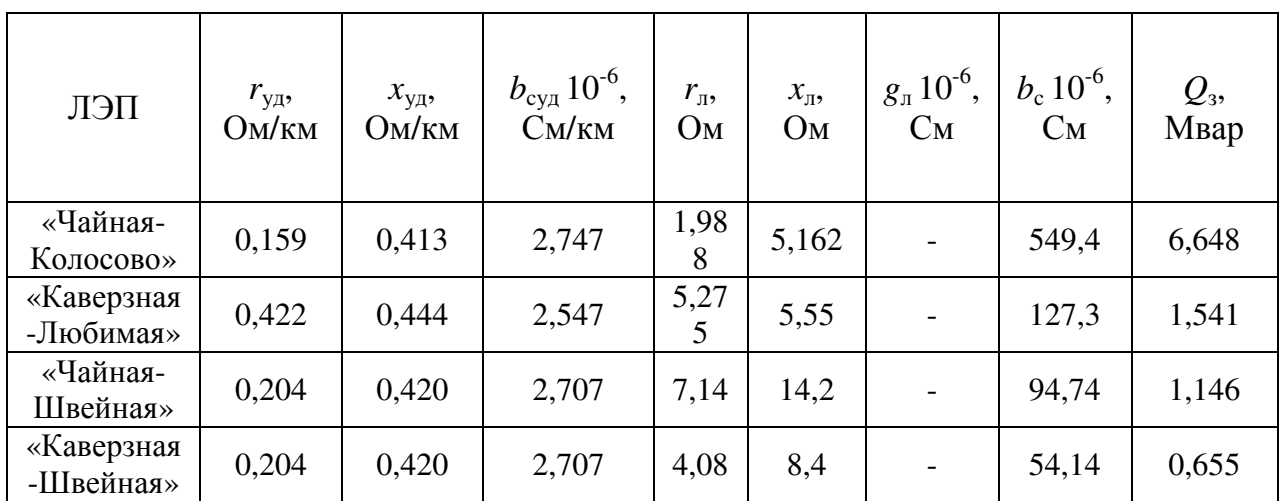

Таблица 2.9 – Параметры проектируемых линий электропередач

Проверим линию 26 «Каверзная-Любимая» по условию возникновения короны.

Диаметр провода возьмём из [2].

$$
U_{\text{kp12}} = 3,2d_{\text{n26}} \cdot \log \left( \frac{2D_{\text{cpr26}}}{d_{\text{n26}}} \right) = 3,2 \cdot 17,1 \cdot \log \left( \frac{2 \cdot 5000}{17,1} \right) = (2.4.4)
$$
  
= 151,41 (kB);

$$
U'_{\text{wp12}} = 3.5 d_{\text{n26}} \cdot \log \left( \frac{2D_{\text{cpr26}}}{d_{\text{n26}}} \right) = 3.5 \cdot 17.1 \cdot \log \left( \frac{2 \cdot 5000}{17.1} \right) =
$$
 (2.4.5)  
= 165.6 (kB),

где *U*кр26, *U '* кр26 *–* напряжения зажигания короны, кВ;

*D*срг12 *–* среднегеометрическое расстояние между фазами, м;

*d*<sup>л</sup>12 *–* диаметр провода, мм.

Из расчётов видно, что напряжения зажигания короны выше номинального напряжения линии, следовательно, данный провод проходит по короне.

Для остальных проводов произведём проверку по короне аналогично по формулам (2.4.4), (2.4.5).

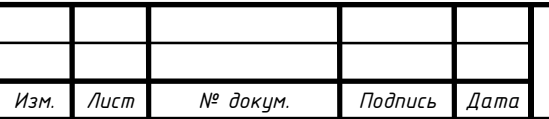

2.6 Выбор варианта развития сети по укрупнённым техникоэкономическим показателям

На данном этапе учтём только те параметры, которые можно оценить, используя укрупнённые показатели, такие как: капитальные вложения на возведение объектов и амортизационные отчисления на их эксплуатацию. Необходимые параметры возьмём из [2].

Для этого воспользуемся формулой приведённых затрат:

$$
3 = E_{H}K_{BJ} + H, \tag{2.5.1}
$$

где **З –** приведённые затраты на возведение ВЛ, тыс. руб;

**Е<sup>н</sup> –** коэффициент эффективного использования капитальных вложений;

**КВЛ –** капитальные вложения, тыс. руб.;

**И –** амортизационные отчисления тыс. руб.

Для электроэнергетики принимаем коэффициент **Ен** равный:

$$
E_{\rm H}=0.2.
$$

Таблица 2.10 – Базисные показатели стоимости ВЛ

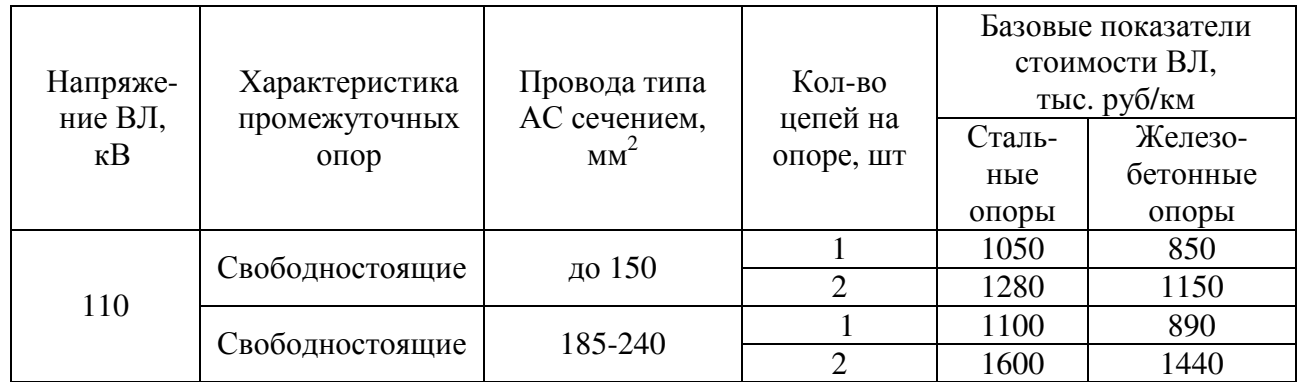

Примем для проектируемых линий стальные опоры.

Капитальные вложения будут находиться по формуле:

$$
K_{BJ} = L_{BJ} s_{BJ} K_{HH\phi},
$$
\n(2.5.2)

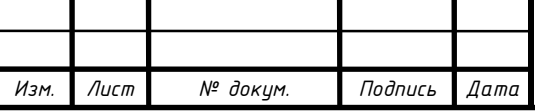

где  $L_{\text{BH}}$  – длина проектируемой ВЛ, км;

**з**ВЛ **–** удельная стоимость возведения одного км ВЛ в *N*-ом году тыс. руб/км;

**К**ВЛ **–** коэффициент инфляции текущего года по отношению к *N*-ом году.

За *N*-ый год примем 2008. Тогда коэффициент инфляции:

$$
K_{HH\Phi}=2,28.
$$

Амортизационные отчисления будут находиться по формуле:

$$
H = \frac{P_{B\text{J}}}{100\%} K_{B\text{J}}
$$
 (2.5.3)

где **Р**ВЛ **–** амортизационные расходы на ВЛ.

Примем амортизационные расходы равные:

$$
P_{BJI} = 5\%.
$$

Произведём расчёт приведённых затрат для сравнения стоимости возведения одноцепной линии от подстанции «Чайная» к электростанции «Колосово», а от неё к подстанции «Золотая» и двухцепной линии от подстанции «Чайная» к электростанции «Колосово»:

$$
K_{2u} = 50 \cdot 1600 \cdot 2{,}28 = 182{,}4 \cdot 10^3 \text{ (TbIC. py6)};
$$
  
\n
$$
K_{1u} = (50 + 55) \cdot 1100 \cdot 2{,}28 = 263{,}3 \cdot 10^3 \text{ (TbIC. py6)};
$$
  
\n
$$
3_{2u} = 0{,}2 \cdot 182{,}4 \cdot 10^3 + \frac{5}{100}182{,}4 \cdot 10^3 = 45{,}6 \cdot 10^3 \text{ (TbIC. py6)};
$$
  
\n
$$
3_{1u} = 0{,}2 \cdot 263{,}3 \cdot 10^3 + \frac{5}{100}263{,}3 \cdot 10^3 = 65{,}83 \cdot 10^3 \text{ (TbIC. py6)}.
$$

Посчитаем относительную разницу затрат:

$$
\delta_{\text{3KII}} = \frac{|3_{2\text{u}} - 3_{1\text{u}}|}{0.5(3_{2\text{uII}}'' + 3_{1\text{uII}})} 100\% = \frac{|45.6 - 65.83| \cdot 10^3}{0.5(45.6 + 65.83) \cdot 10^3} 100\% = 36.317,
$$
\n(2.5.4)

где **δ эк***II* **–** относительная разница эконмических затрат для соединения ТЭЦ2 с системой.

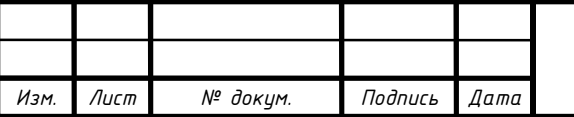

Исходя из расчётов видно, что относительная разница затрат не превышает 5%, поэтому нельзя считать варианты соединения электростанции с системой равнозначными.

Аналогично по формулам (2.5.1) – (2.5.4) посчитаем приведённые затраты на возведение ВЛ для связи подстанции с системой (таблица 2.11):

Таблица 2.11 – Приведённые затраты на возведение ВЛ

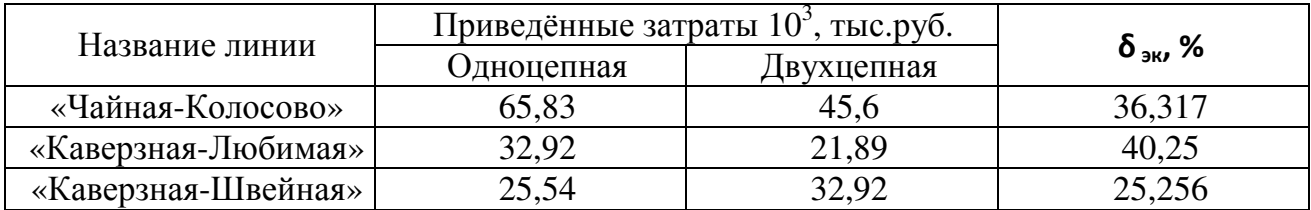

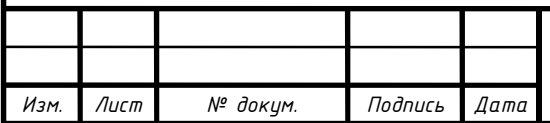

### 3 РАСЧЁТ РЕЖИМА СЕТЕЙ.

3.1 Режим минимальных нагрузок

В режиме минимальных нагрузок возникают перенапряжения во многих узлах сети. Поэтому ограничим выдачу мощности генераторов, зафиксировав его напряжение равное 10,5 кВ.

Используя программу NetWorks, сравним напряжения в каждом узле с номинальными. Далее посчитаем отклонения напряжения в каждом узле и занесём в таблицу:

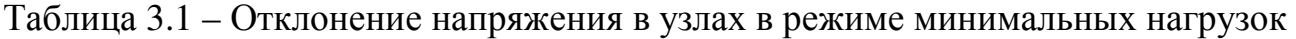

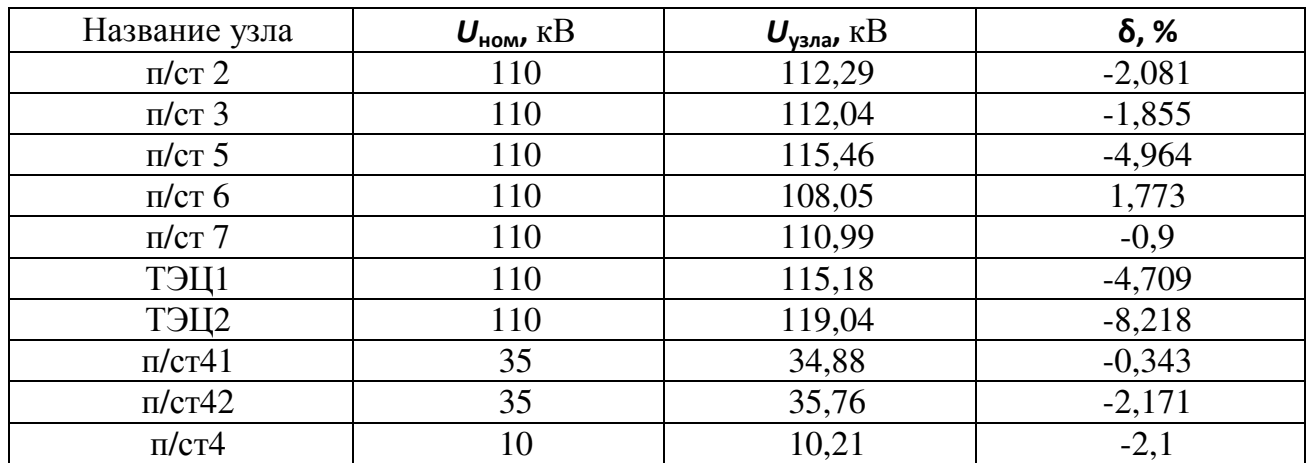

Узлы имеют отклонения напряжения не более 10%.

Рассчитаем коэффициенты перегрузки каждой ветви и занесём их в таблицу 3.2:

Таблица 3.2 – Коэффициенты перегрузки в режиме минимальных нагрузок

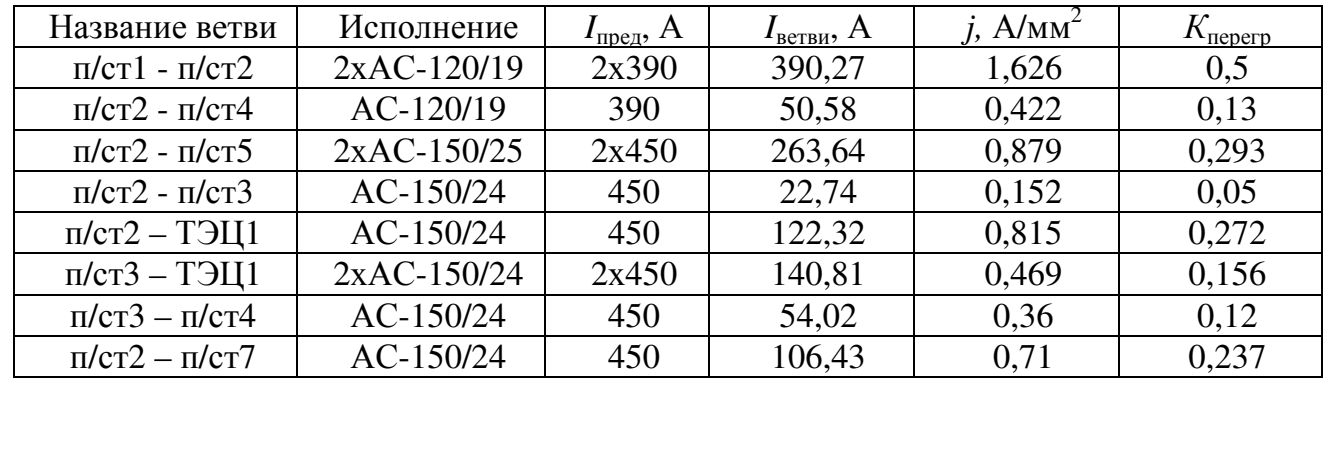

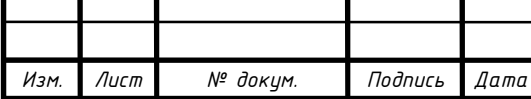

### Окончание таблицы 3.2

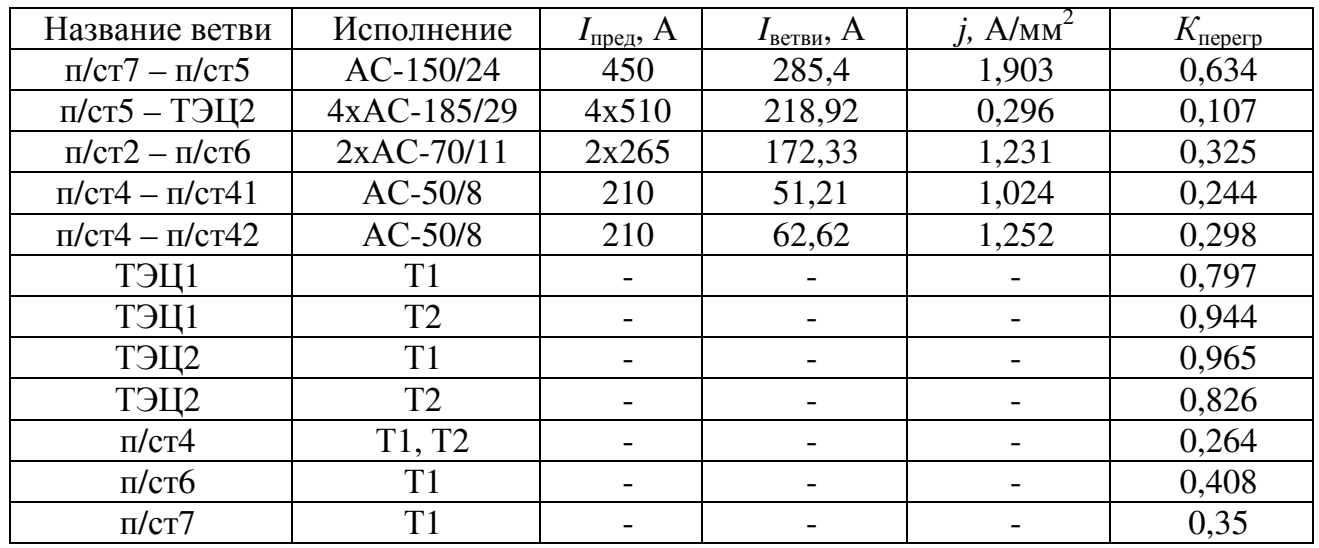

Ветви в режиме минимальных нагрузок не перегружены.

#### 3.2 Режим максимальных нагрузок

В режиме максимальных нагрузок возникают перенапряжения во многих узлах сети. Поэтому ограничим выдачу мощности генераторов, зафиксировав его напряжение равное 10,5 кВ, аналогично режиму минимальных нагрузок.

Посчитаем отклонения напряжения в каждом узле и занесём в таблицу:

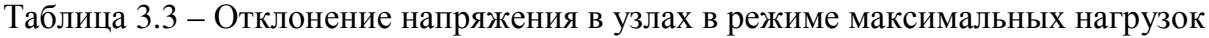

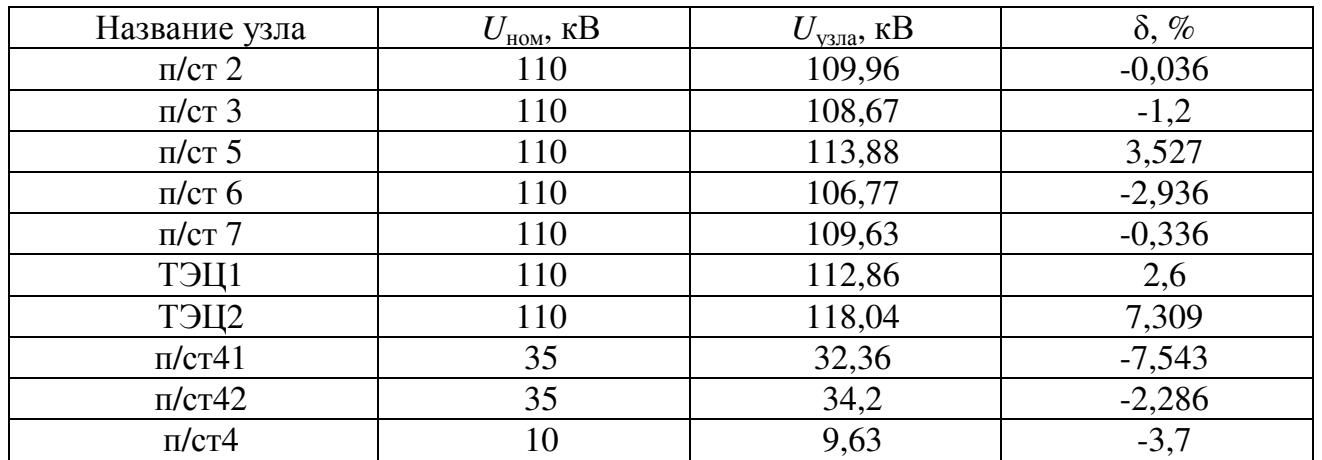

Узлы имеют отклонения напряжения не более 10%.

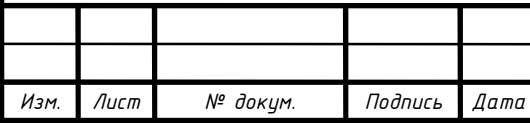

Рассчитаем коэффициенты перегрузки каждой ветви и занесём их в таблицу 3.4:

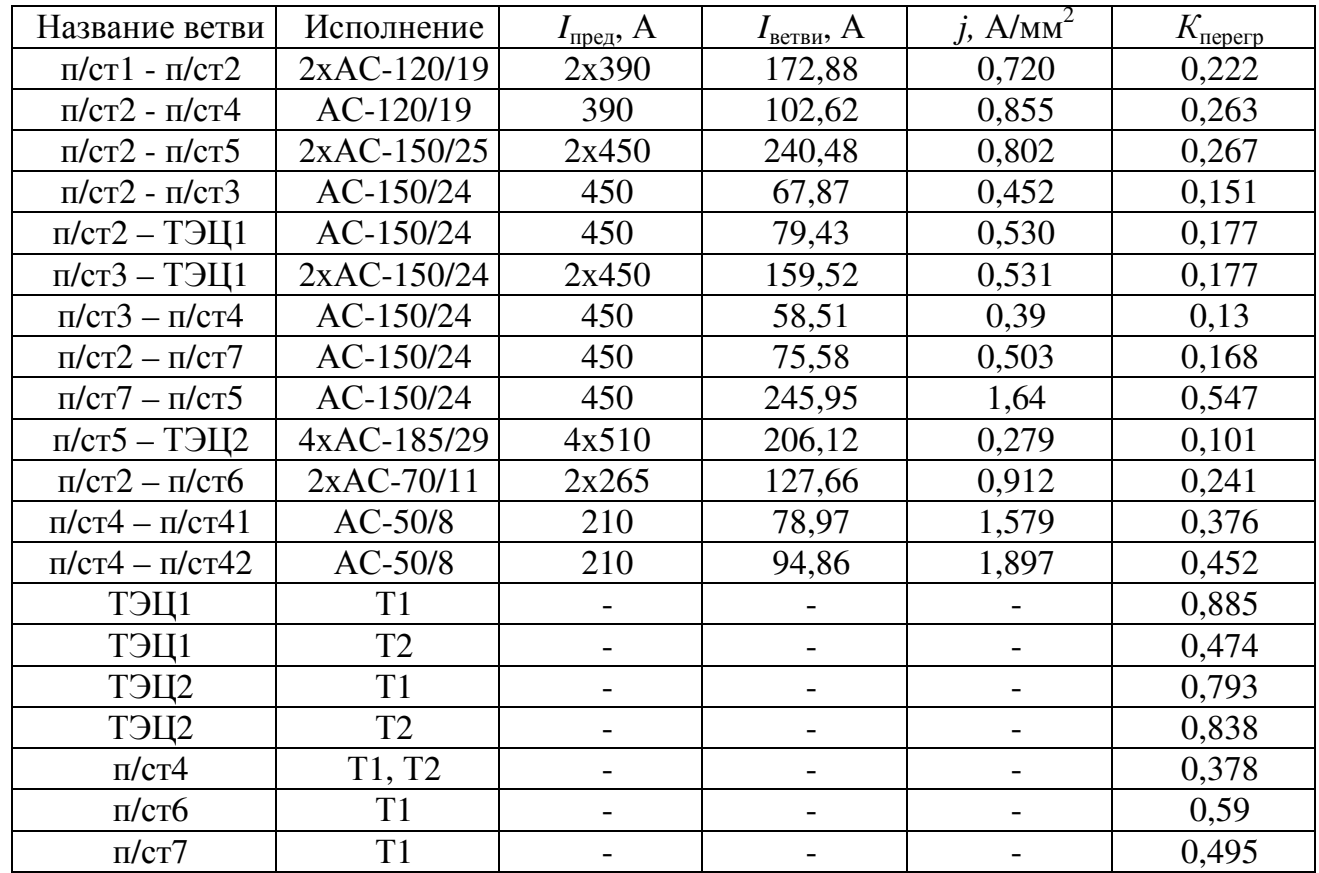

Таблица 3.4 – Коэффициенты перегрузки в режиме максимальных нагрузок

Ветви в режиме максимальных нагрузок не перегружены.

### 3.3 Послеаварийный режим

### Таблица 3.5 – Отклонение напряжения в узлах в послеаварийном режиме

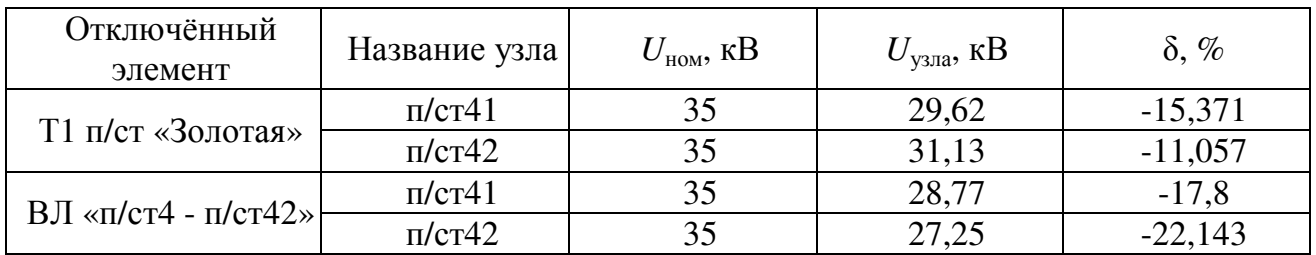

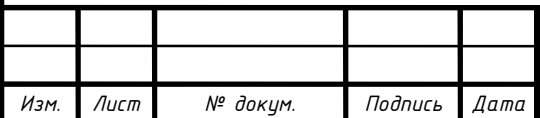

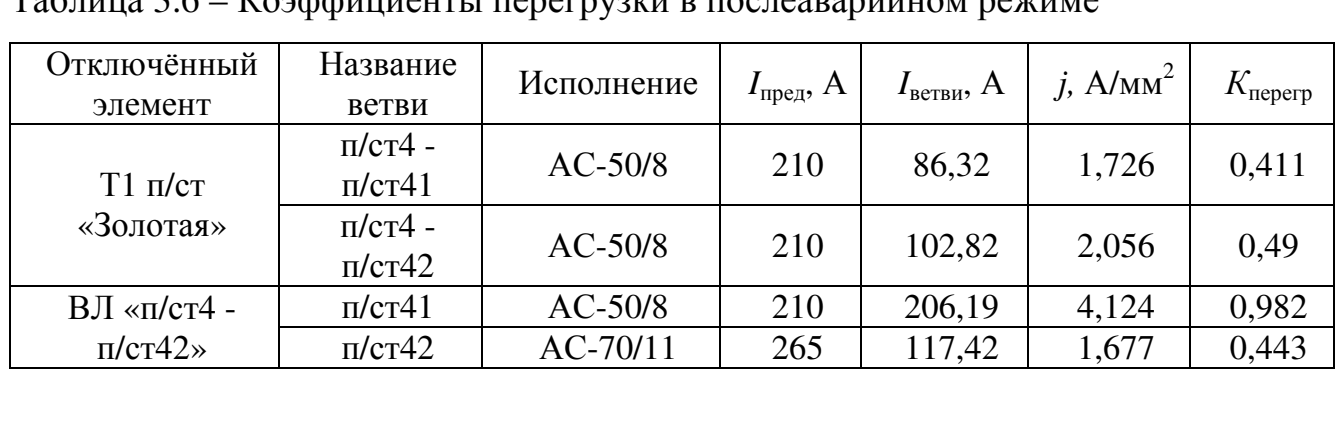

### Таблица 3.6 – Коэффициенты перегрузки в послеаварийном режиме

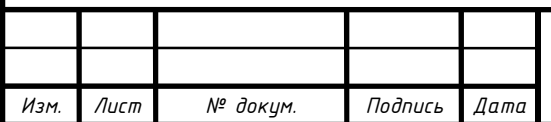

### 4 РАЗРАБОТКА ПОДСТАНЦИИ «ЛЮБИМАЯ»

4.1 Разработка структурной схемы

Структурна схема – это часть главной схемы, которая определяет пути передачи электроэнергии от источников питания к потребителям.

При составлении структурной схемы учтём число вводов и число отходящих воздушных линий, линий на низком напряжении, а также, что от подстанции питаются потребители 2 категорий и питание приходит только со стороны высокого напряжения. Поэтому требуется установка двух трансформаторов.

Подстанция будет содержать распределительные устройства двух классов напряжения – ОРУ 110 кВ и РУ НН 10 кВ.

Изобразим на рисунке 4.1 структурную схему подстанции.

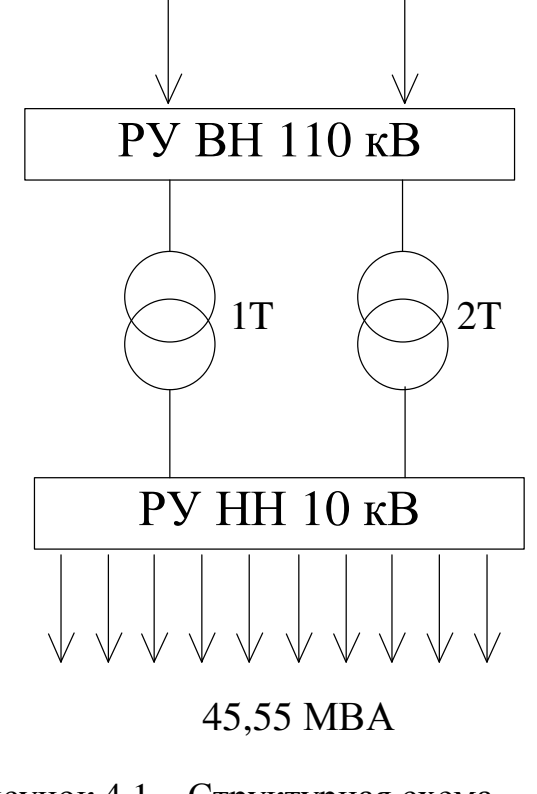

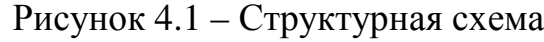

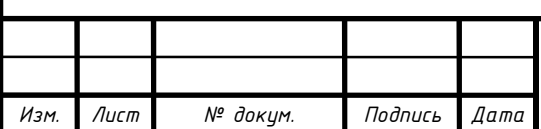

4.2 Выбор схем РУ

Выберем схему электрических соединений, используя [4].

Для тупиковой двухтрансформаторной подстанции на сторону ВН подходит схема «Два блока с выключателями и неавтоматической перемычкой со стороны линии» (рисунок 4.2).

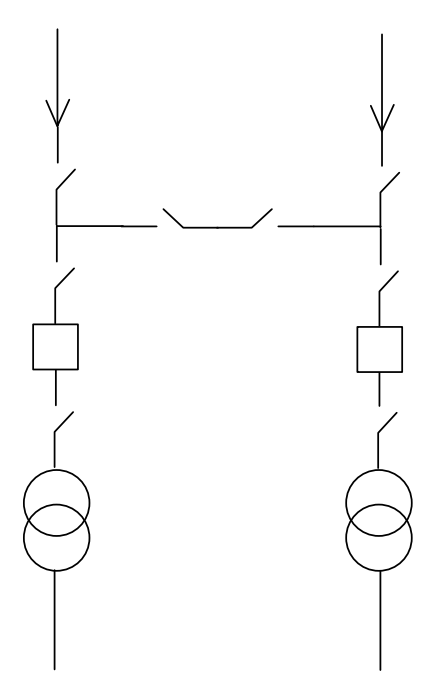

Рисунок 4.2 – Структурная РУ ВН

Да сторону НН примем схему «Одна, секционированная выключателем, система шин» (Рисунок 4.3).

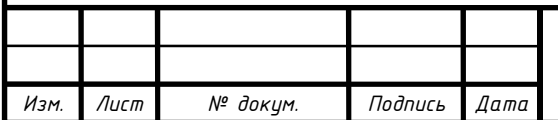

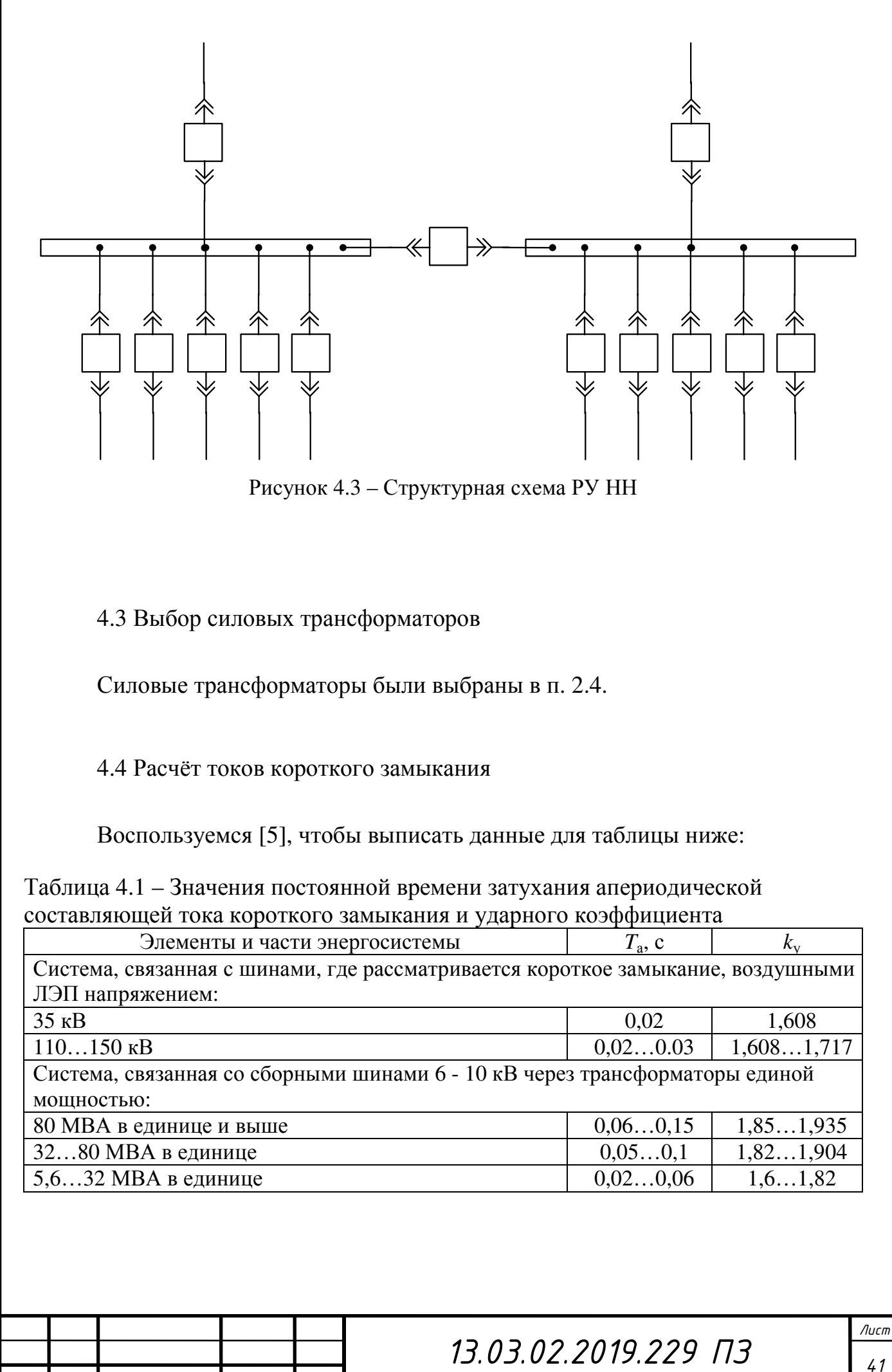

*Изм. Лист № докум. Подпись Дата*

«Система, связанная с шинами, где рассматривается короткое замыкание, воздушными ЛЭП напряжением 110-220 кВ».

Примем время затухания апериодической составляющей тока короткого замыкания на стороне ВН  $T_{a1} = 0.02$  с, а ударный коэффициент  $k_{vBH} = 1.608$ .

Для стороны НН примем  $T_{32} = 0.055$  и  $k_{\text{vHH}} = 1.83$ .

Определим расчетные токи короткого замыкания. Для этого воспользуемся программой ТоКо. Полученные токи трёхфазного короткого замыкания  $I_{\Pi 0}$ , ударные токи короткого замыкания *i<sub>v</sub>* и апериодические составляющую тока короткого замыкания *ia<sup>τ</sup>* занесём в таблицу:

Таблица 4.2 – Данные из программы ToKo

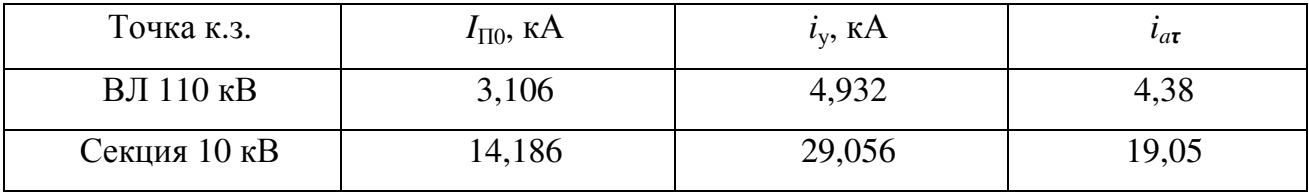

4.5 Выбор оборудования подстанции

Для соединения электрооборудования на стороне ВН подстанции выберем гибкую ошиновку, которая будут применена на всём ОРУ.

Примем к установке провод АС-70/11, аналогично линии «Каверзная-Любимая» (п. 2.5).

В нормальном режиме на стороне ВН ток равен:

$$
I_{\text{Hopm,BH}} = \frac{S_{6}}{n_{\text{BH}} \cdot \sqrt{3} \cdot U_{\text{HH}}} = \frac{45,55}{2 \cdot \sqrt{3} \cdot 110} = 120 \text{ (A)},\tag{4.5.1}
$$

где  $I_{\text{HODM,BH}}$  – ток в линии в нормальном режиме, A;

*S6'* **–** полная мощность подстанции 6, приведённая к высокой стороне, МВА;

 $n_{\text{HH}}$  – количество присоединений на стороне ВН, кВ;

*U*нн – номинальное напряжение на стороне ВН, кВ.

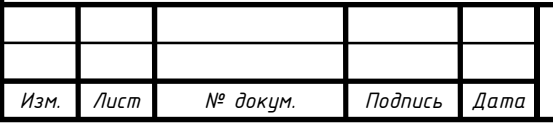

В утяжелённом режиме, при отключении одной ВЛ, ток утяжелённого режима.

Сторона ВН:

$$
I_{\text{yra}} = \frac{S_{\text{Harp}}}{(n_{\text{HH}} - 1) \cdot \sqrt{3} U_{\text{HH}}} = \frac{45,55}{1 \cdot \sqrt{3} \cdot 110} = 240 \text{ (A)},\tag{4.5.2}
$$

Сторона НН:

$$
I_{\text{yta} \times \text{bH}} = \frac{S_{\text{Harp}}}{(n_{\text{HH}} - 1) \cdot \sqrt{3} U_{\text{HH}}} = \frac{45,55}{1 \cdot \sqrt{3} \cdot 10,5} = 2504 \text{ (A)},\tag{4.5.2}
$$

На сторону НН трансформатора примем к установке токопровод компании Мосэлектро [10] серии Betobar-r с литой изоляцией типа РН-12, рассчитанный на 2570 А.

Для отходящих от КРУ фидеров применим кабельные линии с изоляцией из сшитого полиэтилена.

В нормальном режиме ток в кабелях отходящих фидеров:

$$
I_{\text{HopM.HH}} = \frac{S_{6}}{n_{\text{HH}} \cdot \sqrt{3} \cdot U_{\text{HH}}} = \frac{45,55}{10 \cdot \sqrt{3} \cdot 10,5} = 250 \text{ (A)}.
$$
 (4.5.3)

В утяжелённом режиме одна из секций шин отключена, тогда ток утяжелённого режима:

$$
I_{\text{ytsm.HH}} = \frac{S_{\text{Harp}}}{\frac{n_{\text{HH}}}{2} \cdot \sqrt{3} U_{\text{HH}}} = \frac{45,55}{\frac{10}{2} \cdot \sqrt{3} \cdot 10,5} = 500 \text{ (A)}.
$$
\n(4.5.4)

Примем экономическую плотность тока для кабеля с изоляцией из сшитого полиэтилена *j* = 1,6 А/мм 2 .

Определим сечение кабеля, воспользовавшись формулой аналогично (2.4.2):

$$
F_{\rm HH} = 312.5 \; \text{(MM}^2\text{)}.
$$

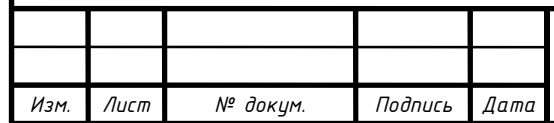

Выбираем для каждого фидера кабель с алюминиевой токопроводящей жилой, изоляцией из сшитого полиэтилена, внешней оболочкой из полиэтилена АПвП−400–10 из [9].

Рассчитаем параметры кабеля на сторону НН трансформатора аналогично по формулам (4.5.3) и (4.5.4).

Полученные данные для ошиновки и кабельных линий занесём в таблицу 4.3.

Таблица 4.3 – Параметры гибких шин и кабелей

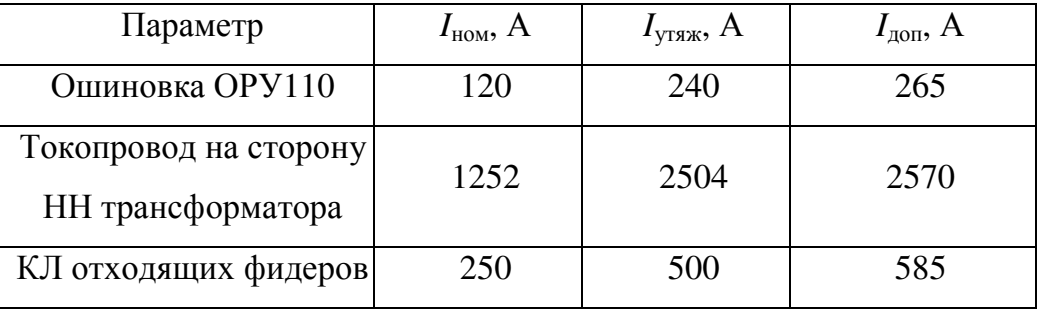

Выбор выключателей и разъединителей на РУ ВН.

На стороне ВН к установке принимаем элегазовый выключатель, так как масляные и воздушные выключатели морально устарели. Выберем элегазовый баковый выключатель ВГБУ–110 У1 из [10].

Приведём технические параметры выбранного выключателя в следующей таблице 4.4:

Таблица 4.4 – Параметры выключателя ВГБУ–110 У1

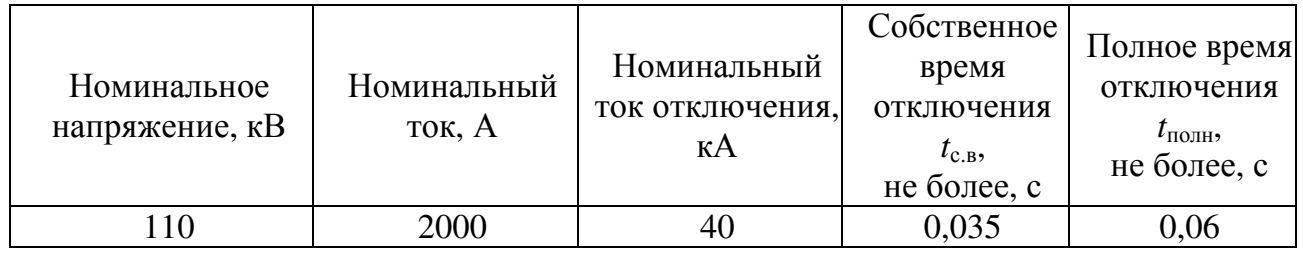

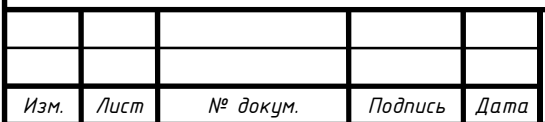

### Окончание таблицы 4.4

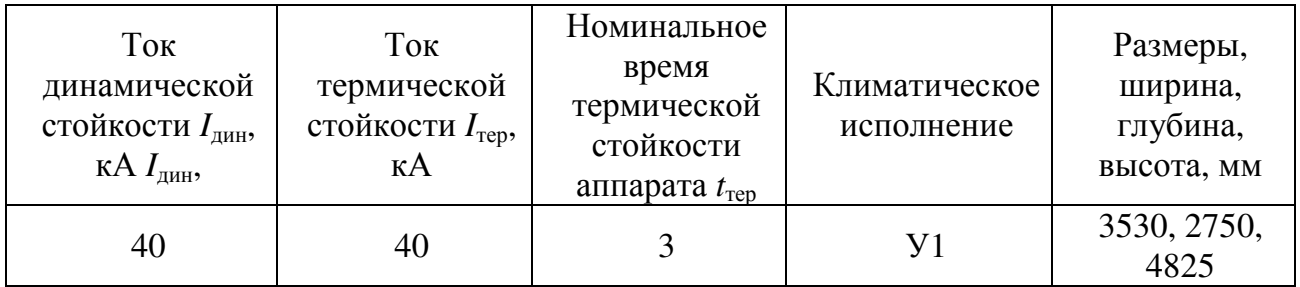

Таблица 4.5 – Характеристика встроенных трансформаторов тока

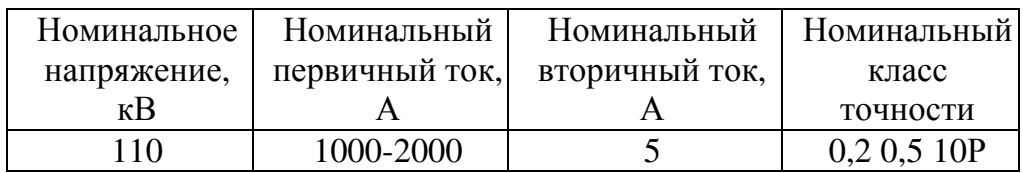

Условие проверки на электродинамическую стойкость имеет вид:

$$
i_{y} \le I_{\text{AHH}} \tag{4.5.5}
$$

Проверка на термическую стойкость.

Примем время срабатывания релейной защиты  $t_{P3A_{MHH}}$ =0,01 с и выдержку времени релейной защиты  $t_{\text{psa}} = 0.1$  с.

Тогда расчетное время отключения *τ*1:

$$
\tau_1 = t_{\text{P3AMHH}} + t_{\text{c.B1}} = 0.01 + 0.035 = 0.045 \text{ (c)}.
$$
 (4.5.6)

Время отключения выключателя *t*откл:

$$
t_{\text{ortkJ}} = t_{\text{P3A}} + t_{\text{noJH1}} = 0.1 + 0.06 = 0.16 \text{ (c)}.
$$
 (4.5.7)

Импульс квадратичного тока короткого замыкания  $B_{\kappa}$ :

$$
B_{\kappa} = I_{\Pi 0}{}^{2} (t_{\text{OTKJ}} + T_{a1}) = 3,106^{2} (0,16 + 0,02) = 1,74 \text{ (kA}^{2} \text{c}). \tag{4.5.8}
$$

Условие термической стойкости выключателя:

$$
B_{\rm K} \le I_{\rm rep}^2 \cdot t_{\rm rep};\tag{4.5.9}
$$

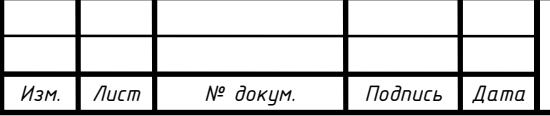

$$
I_{\rm rep}^2 \cdot t_{\rm rep} = 40^2 \cdot 3 = 4800 \; (\text{K}A^2 \cdot \text{c}).
$$

Выберем двухколонковый разъединитель с замеляющими ножами РДЗ– 110/1000 НУХЛ1 с приводами, которые приводятся в действие вручную, типа ПРГ–2Б УХЛ1 из [12].

Таблица 4.6 – Параметры разъединителя РДЗ–110/1000 НУХЛ1

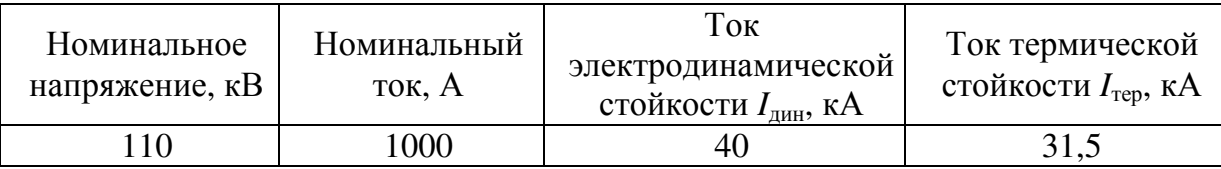

Выбор выключателей на стороне НН

На сторону НН для отходящих фидеров целесообразно устанавливать вакуумные выключатели, вмонтированный в шкафы КРУ компании Таврида электрик [13].

Выберем вакуумный выключатель ВВ/TEL 10-20/1000 У2.

Таблица 4.7 – Параметры выключателя ВВ/TEL 10-20/1000 У2

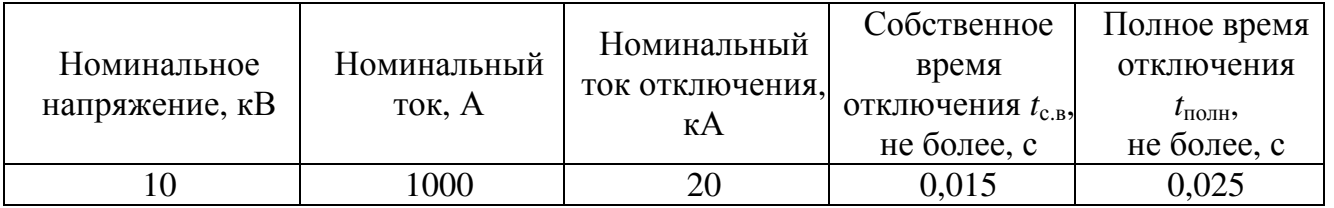

Окончание таблицы 4.7

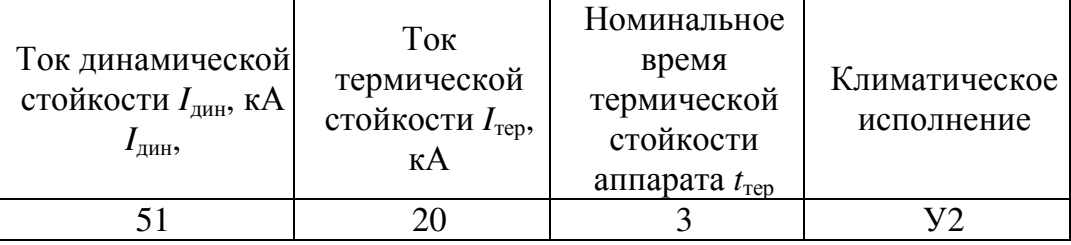

В ячейки ввода на секцию 10 кВ и секционного выключателя установим вакуумный выключатель VD 12.31.25.

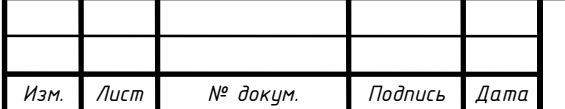

Выбор распределительного устройства на стороне НН

На напряжение 10 кВ примем к установке комплектные распределительные устройства КРУ D-12P–10 У3.

Всё выбранное оборудование проверим на электродинамическую стойкость, а также на термическую стойкость по формулам (4.5.5) и (4.5.9), полученные данные занесём в таблицу для сравнения:

Параметр *U*<sub>ном</sub>, кВ *I*<sub>ном</sub>, A *I*<sub>лин</sub>, кА  $B_{\nu}$ , к $A^2c$ Выключатель ВГБУ 110 Расчётный 110 240 4,932 1,74 Допустимый 110 2000 40 4800 Разъединитель РДЗ-110 Расчётный 110 240 4.932 1.74 Допустимый 110 1000 40 2977 Выключатель ввода на секцию 10 кВ Расчётный 10 10 2504 29,056 37,23 Допустимый 10 1875 63 1875 Выключатель отходящих фидеров 10 кВ Расчётный 10 10 500 29,056 37,23 Допустимый 10 1000 51 1200 КРУ 10 кВ (ячейки ввода и секционного выключателя) Расчётный 10 2504 29,056 37,23 Допустимый 10 10 3150 81 992 КРУ 10 кВ (фидера) Расчётный 10 500 29,056 37,23 Допустимый 10 10 630 51 1200

Таблица 4.8 – Проверка выбранного оборудования

Выбранное оборудование подходит к установке.

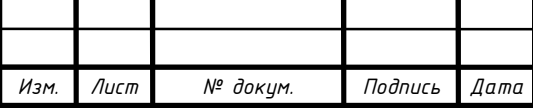

Выберем газонаполненный заземляемый однофазный трансформатор напряжения ЗНОГ–110 У3 на сторону ВН и антирезонансный трансформатор напряжения НАМИ-10 УХЛ2 с контролем изоляции сети на сторону НН.

Трансформаторы тока на сторону НН примем ТПЛК–10 У3.

На кабели установим разъёмный трансформатор тока нулевой последовательности производства Свердловского завода трансформаторов тока  $[14]$  ТЗРЛ – 150.

Во вторичную обмотку трансформаторов тока и напряжения подключим многофункциональный измерительный преобразователь типа ЭНИП-2 [15]. Так как подстанция предполагается без дежурного персонала, то щитовые показывающие приборы не устанавливаются. Вся информация с измерительных преобразователей передается по каналам связи на удаленный диспетчерский пункт, а также может быть просмотрена на экране местного АРМ.

Для обеспечения эффективно-заземлённой нейтрали трансформатора назначим к установке заземлитель типа ЗОН-110.

Защита от перенапряжений оборудования подстанции обеспечивается установкой нелинейных ограничителей перенапряжений. На ОРУ 110 кВ приняты к установке ОПН-110 в на стороне ВН трансформаторов 1Т и 2Т, в цепь нейтрали силового трансформатора – ОПНН-110. Секции КРУ 10 кВ, кабельные линии, обмотки НН трансформаторов 1Т и 2Т защищаются ограничителями перенапряжений типа ОПН-10.

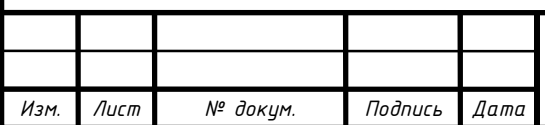

### 5 ВЫБОР ОПОР ДЛЯ НОВОЙ ВЛ 110 КВ

В данной работе требуется выбрать два вида опор для установки новых ВЛ: анкерные и проходные.

Анкерные опоры предназначены для натяжения проводов, которые закрепляются в зажимах натяжных гирлянд. Также данный вид опор используют при переходах ВЛЭП через автодороги, ж/д и др. объекты инфраструктуры.

Проходные опоры используются для поддержания провода, чтобы обеспечить требуемый габарит провеса (расстояние от нижней точки провеса провода до земли).

При выборе опор будем учитывать не только технико-экономические показатели и необходимое количество цепей, но и механические нагрузки на провода и опоры, такие как: вес провода, давление ветра и вес гололёда.

Габарит провеса является единственны нормируемым параметром в [1], для его соблюдения требуется рассматривать внешние воздействия на опоры. Было введено понятие весовой пролёт ВЛ, а также было создано районирование по толщине стенки гололёда и районирование по ветру.

В таблицу ниже приведено районирование по установленному значению толщины стенки гололёда *l*уст.

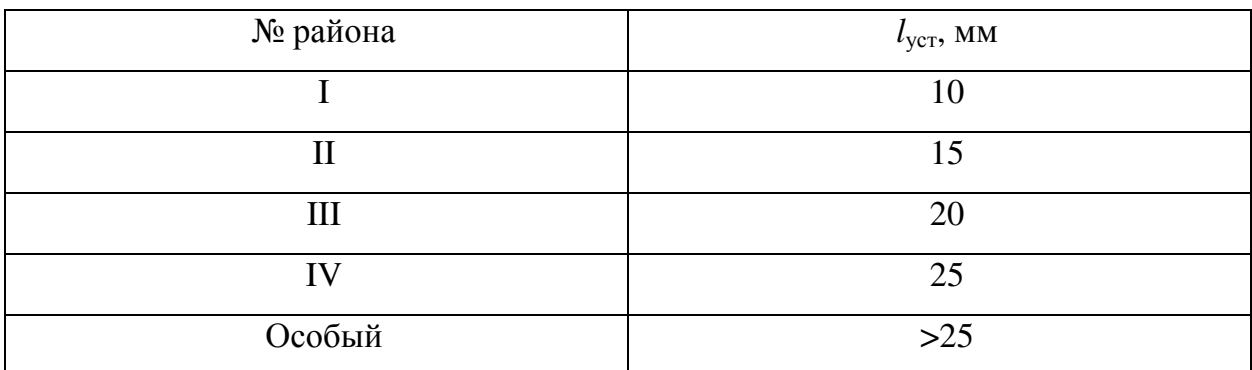

Таблица 5.1 – Районирование по толщине стенки гололёда

Действующая сеть 110 кВ находится в III по толщине стенки гололёда. Примем, что проектируемые ВЛ находятся в тех же климатических условиях.

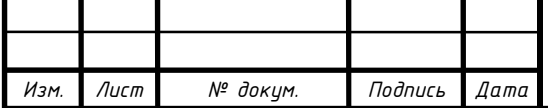

Также приведём таблицу районирования по установленной скорости ветра

Vуст.

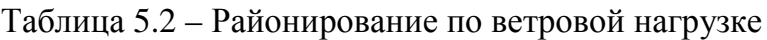

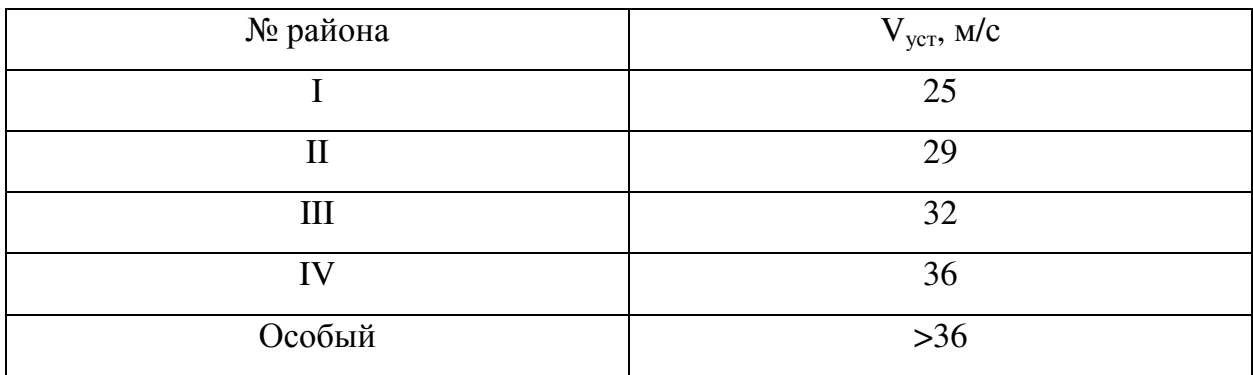

Данная сеть установлена в I районе по ветровой нагрузке.

Применим к установке стальные опоры, они более надёжные и по укрупнённым технико-экономическим показателям они не сильно дороже железобетонных. Выберем типовые опоры 110 кВ из [7] с указанием всех размеров.

Типовые опоры представлены на плакате №4.

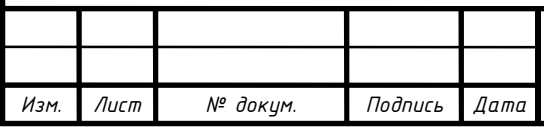

### 6 СНИЖЕНИЕ РАСХОДА ЭЛЕКТРОЭНЕРГИИ НА СОБСТВЕННЫЕ НУЖДЫ ПОДСТАНЦИИ

6.1 Предпосылки принятия мер по энергосбережению

Повышение энергетической эффективности является для ПАО «ФСК ЕЭС» одним из основных приоритетов деятельности Общества за основу данного раздела взят отчёт [16].

В компании успешно реализуется Программа энергосбережения и повышения энергоэффективности в рамках системы энергетического менеджмента ПАО «ФСК ЕЭС», системой управления энергосбережения. Основная ее цель – обеспечить экономию и рациональное использование топливно-энергетических ресурсов (ТЭР). Делается это в первую очередь за счет снижения потерь электроэнергии и повышения эффективности использования ТЭР.

В рамках 2014-2015 гг. проведена работа с целью оценки резервов снижения технологических потерь. По её результатам были определены основные перспективные направления в области снижения потерь. Проведенный анализ показал, что мероприятия, связанные с реконструкцией и развитием электрических сетей (новое оборудование), вводом в работу средств компенсации реактивной мощности, являются не окупаемыми с позиции снижения потерь.

К наиболее перспективным направлениям внедрения и продолжения дальнейших исследований в области снижения потерь относятся:

- − реализация мероприятий по снижению потребления электрической энергии на собственные нужды подстанций;
- − исследования и апробирование функциональных покрытий проводов для сокращения потерь электроэнергии на корону;

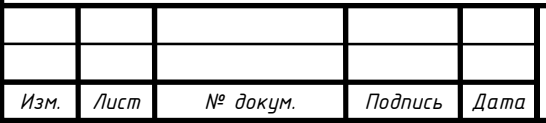

− новые разработки и апробирование в области создания интеллектуальных систем управления напряжением и реактивной мощностью.

В данной работе рассматривается повышение энергоэффективности работы оборудования для обеспечения собственных нужд подстанции.

Данный вопрос является актуальным, потому что снижение расхода на собственные нужды напрямую связано с технологическими потерями, которые приносят повышенные производственные издержки электросетевым компаниям.

Раньше данной теме не придавали особого значения, потому что доля потерь на собственные нужды редко превышает 5%. Но, относительно недавно, всё чаще поднимается задача увеличения энергетической эффективности. В связи с этим была поставлена задача произвести подробные исследования в области возможных способов энергосбережения и потенциальной результативности этих мероприятий. В ходе исследований было выявлено, что имеется возможность сократить расход на собственные нужды действующих подстанций на 15-30% при реконструкции, а на новых проектируемых подстанциях на 40-50%.

Оборудование собственных нужд подстанции предназначено для обеспечения бесперебойной работы электрооборудования подстанции, как основного, так и вспомогательного. Благодаря большому количеству видов данного оборудования, существует множество способов достижения поставленной задачи.

#### 6.2 Виды мероприятий по снижению расхода

Чтобы выбрать комплекс мероприятий по снижению расхода электроэнергии, надо знать количество потребляемой энергии каждого оборудования собственных нужд и процентное соотношение от технологических

*Изм. Лист № докум. Подпись Дата*

потерь. Т.к. достижение большего результата при меньших затратах будет связано с внедрением инноваций в оборудование с большим энергопотреблением.

Для этого была составлена структурная схема расхода электроэнергии, которая была создана по результатам подробного анализа потенциала энергетической эффективности.

Расход на собственные нужды подстанций ПАО «ФСК ЕЭС» составляет порядка 1000 млн. кВт·ч или более 1 млрд. руб. Укрупненная структура расхода на собственные нужды приведена ниже.

Примерно 60% расхода электроэнергии на собственные нужды составляют две крупные группы токоприемников:

− охлаждение трансформаторов (около 400 млн. кВт·ч/год);

− отопление помещений задний подстанции (около 180 млн. кВт·ч/год).

Также третьей по размеру, и самой быстрорастущей категорией потребления является раздел «Системы управления ПС», т.к. в него входит кондиционирование помещений систем автоматизации.

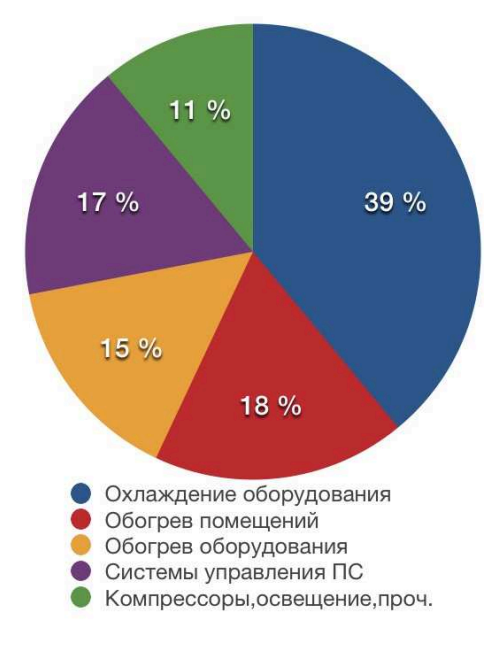

Рисунок 6.1 – Структура расхода на собственные нужды подстанции

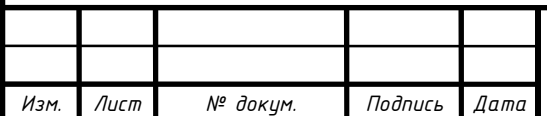

В связи с этим дополнительно планируются к реализации ряд пилотных проектов, направленных на создание типовых технических решений по сокращению технологических потерь электроэнергии при ее передаче:

- − разработка алгоритмов оптимального регулирования охлаждения силовых трансформаторов на базе частотного регулирования с пилотным внедрением;
- − утилизация тепла трансформаторов для отопления здания ОПУ ПС;
- − разработка мультиагентной автоматизированной системы управления напряжением и реактивной мощностью;
- − создание энергоэффективного ОПУ ПС;
- − создание унифицированной системы обогрева шкафов с алгоритмами активного энергосбережения.

6.3 Система частотного регулирования.

Системы частотного регулирования применяются для управления работой двигателей охладителей трансформаторов и маслонасосов.

В настоящее время стандартной системой охлаждения трансформаторов предполагается постадийное включение охладителей в зависимости от температуры масла и загрузки трансформатора и постоянная работа маслонасосов охладителей. Проведенный анализ режимов работы систем охлаждения трансформаторов и характеристик охладителей и электродвигателей вентиляторов и маслонасосов выявил значительный потенциал сокращения расхода электроэнергии при использовании частотного регулирования и изменении алгоритмов управления электродвигателями.

Предлагаемая схема управления охладителями предполагает параллельную работу всех охладителей с регулированием скорости вращения вентиляторов и маслонасосов. Параметр, по которому проводится регулирование

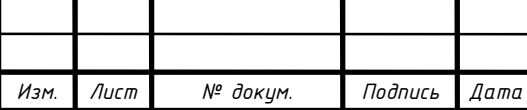

скорости вращения вычисляемая температура самой нагретой точки по температуре воздуха, масла и загрузке трансформатора. Такой алгоритм работы полностью соответствует СТО ФСК «Инструкция по эксплуатации трансформаторов». В основу данной системы входят преобразователи частоты и контроллер с алгоритмом, который построен на поддержании постоянной температуры обмотки.

Для повышения надежности и облегчения монтажа всех преобразователей частоты (ПЧ) предполагается возможность контейнерной установки системы управления охлаждением с собственными системами микроклимата и аварийной защиты. Для обеспечения резервирования система может иметь возможность автоматического переключения на байпасную схему.

Проведенные расчеты показали сокращение потребления электроэнергии системой охлаждения до 80%.

В рамках проведения Реконструкция подстанции 750 кВ «Опытная» была произведена установка систем частотного регулирования для управления работой двигателей охладителей трансформаторов и маслонасосов для нужд ПАО «ФСК ЕЭС - Валдайское ПМЭС».

Пробный запуск данной системы ОТ АТ-1 на ПС 750 кВ «Опытная» был осуществлен 15 мая 2018 г.

В ходе пробного пуска были отработаны следующие группы мероприятий:

- − испытания гидравлической системы трансформатора при различных скоростях вращения маслонасосов;
- − проверка правильности отработки алгоритма управления в зависимости от нагрузки трансформатора;
- − поддержание заданной температуры масла с фиксацией температуры наиболее нагретой точки трансформатора по текущим значениям тока.

В ходе испытаний гидравлической системы снимались показания тока и мощности маслонасосов в зависимости от изменения их частоты вращения.

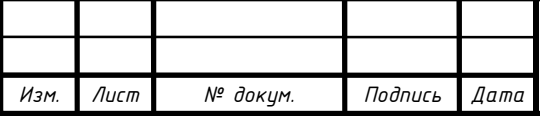

Частота вращения маслонасосов изменялась от 25 до 50 Гц (с учетом минимальной частоты вращения, при которой маслонасосы показывают свою эффективность – 20-25 Гц). Полученные данные показали, что автоматизированная система управления охлаждением трансформатора (АСУ ОТ) в автоматическом режиме поддерживает требуемый для нормального охлаждения расход масла через систему охлаждения автотрансформатора при пониженной частоте вращения маслонасосов

При поддержании заданной температуры масла все маслонасосы, согласно алгоритму, работали на сниженной частоте (около 25-33 Гц при загрузке трансформатора в диапазоне от 30% до 43%) при переменной частоте вращения вентиляторов 5-и охладителей. При таком режиме работы было получено среднее энергопотребление системы 21,4 кВт на фазу, что составляет около 34% от среднего потребления на охлаждение трансформатора, определённого в ходе предпроектного обследования (экономия - 66%). При этом температура окружающего воздуха находилась в пределах 26-30°С, что близко к максимальным значениям температуры в течение года.

При вводе в опытную эксплуатацию данного оборудования осуществлялась точная настройка алгоритма частотного регулирования и проверка системы в длительном автоматическом режиме работы. Персоналом подстанции была установлена заниженная уставка температуры наиболее нагретой точки трансформатора на уровне 55°С (норма по ГОСТ - 98° С) при этом экономия электропотребления на охлаждение автотрансформатора достигла уровня 50-60% от среднего потребления на охлаждение трансформатора, определённого в ходе предпроектного обследования.

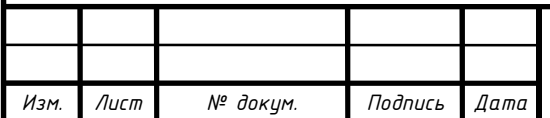

6.4 Проверка работоспособности системы

Существует несколько приёмочных испытаний автоматизированной системы управления охлаждением трансформатора.

1. Проверка работы охладителей от шкафов автоматического управления охлаждением трансформатора (ШАОТ).

На данном этапе проверяется правильность сборки схемы шин коробчатого сечения марки ШКД и работоспособность всех охладителей от существующих ШАОТ. Проверка считается успешной при работоспособности всех вентиляторов и маслонасосов.

2. Измерение энергопотребления при имитации различной загрузки.

Включение ступеней охлаждения имитируется ручным включением ступеней охлаждения в ШАОТ. Энергопотребление измеряется токовыми клещами в щите собственных нужд и по показаниям вольтметра. Результаты измерений заносятся в протокол испытаний. В качестве примера приведены данные ПС 750 кВ «Опытная» (таблица 6.1).

Таблица 6.1 – Энергопотребление ШАОТ в различных режимах

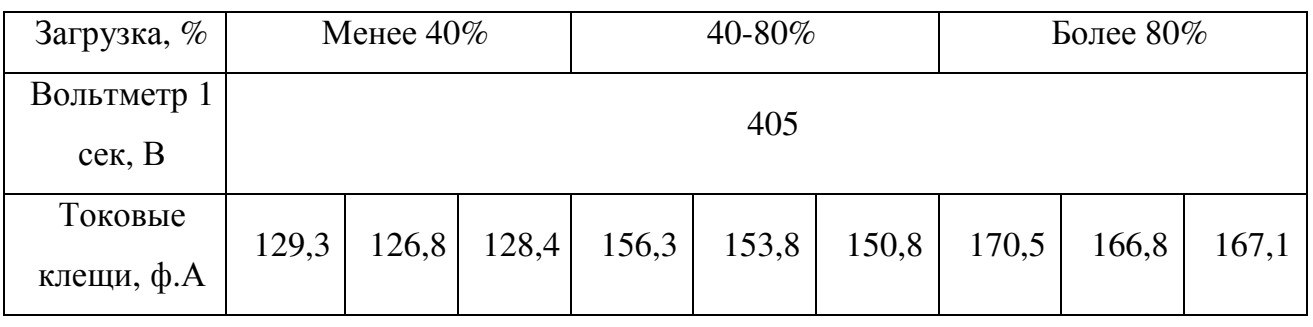

Окончание таблицы 6.1

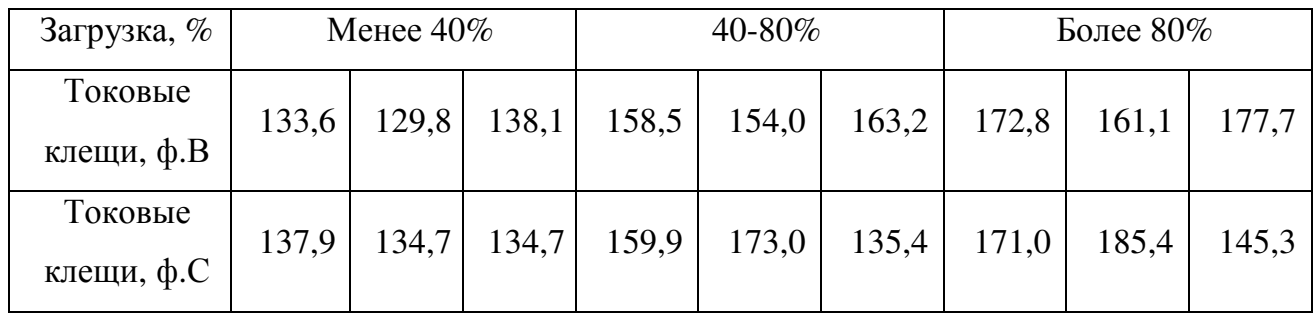

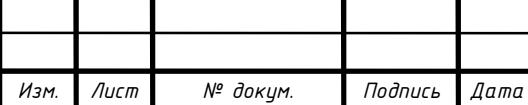

- 3. Проверка температурной блокировки пуска маслонасосов и вентиляторов. Данная блокировка не позволяет запускать маслонасосы и вентиляторы при температуре масла в трансформаторе ниже установленной.
- 4. Проверка работы ШКД и подхвата двигателей преобразователем частоты.

Данный этап подтверждает корректность работы ШКД при переходе с существующим ШАОТ на АСУ ОТ. Если происходит полная перекоммутации питания маслонасосов и вентиляторов на АСУ ОТ, то данная проверка считается успешно пройденной.

5. Проверка работы охладителей от АСУ ОТ.

В ходе данной проверки подтверждается работоспособность всех электродвигателей вентиляторов и маслонасосов рабочих охладителей на пониженной частоте.

6. Проверка ручного переключения охладителей на ШАОТ.

Данный этап проверят работоспособность системы охлаждения трансформаторов при перекоммутации двигателей с АСУ ОТ на ШАОТ при нажатии кнопки «Стоп».

7. Проверка регулирования системы охлаждения при работе от АСУ ОТ.

Загрузка трансформаторов имитируется подачей тока в цепь амперметров. При этом с ростом тока должна меняться уставка температуры масла и расти частота вращения малонасосов.

8. Проверка работы АВР.

Осуществляется за счёт отключения основного питания атотрансформатора при работающей АСУ ОТ. Проверка успешна при сигнализации отсутствия основного питания и при переходе на резервное с подхватом всех двигателей вентиляторов и маслонасосов рабочих охладителей.

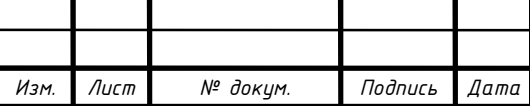

9. Имитация аварийного перехода на существующий ШАОТ при превышении температуры.

В АСУ ОТ реализована дополнительная защита от превышения температуры (по уставке). При её превышении происходит переключения на ШАОТ. Имитация срабатывания защиты производится за счёт снижения уставки и нагрева датчика.

10. Имитация включения резервного охладителя по отказу одного элемента.

При отказе одного элемента происходит запуск резервного охладителя и сигнализация аварии.

11. Имитация аварийного перехода на существующий ШАОТ по отказу двух элементов.

При отказе двух элементов (насосов или вентиляторов) системы охлаждения происходит переход на существующий ШАОТ. Отказ двух элементов вызывается соответствующими вводными автоматическими выключателями частотных преобразователей.

12. Проверка технологической защиты от потери охлаждения (ЗПО).

ЗПО должна срабатывать при отсутствии напряжения питания на основном и резервном вводах как существующего ШАОТ, так и АСУ ОТ. Индикация срабатывания ЗПО осуществляется на главном щите управления.

13. Отключение питания пускателей в ШКД при работе от АСУ ОТ и от ШАОТ.

При отключении питания пускателей в ШКД должен произойти переход на ШАОТ и сигнализация аварии.

Исходя из данного перечня приёмочных испытаний, можно сделать вывод, что в данной автоматизированной системе установлено множество защит, которые увеличивают надёжность охлаждения трансформатора.

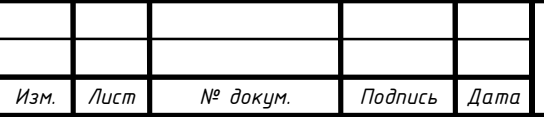

6.5 Результаты применения системы АСУ ОТ

После установки и наладки данного оборудования было проведено множество измерений потребляемой энергии. Эти данные были получены для дальнейшего сравнения и подсчёта эффективности применяемого оборудования.

Для примера приведён почасовой график сравнительного энергопотребления за сутки 31 мая 2018г., представленный на рисунке 6.2.

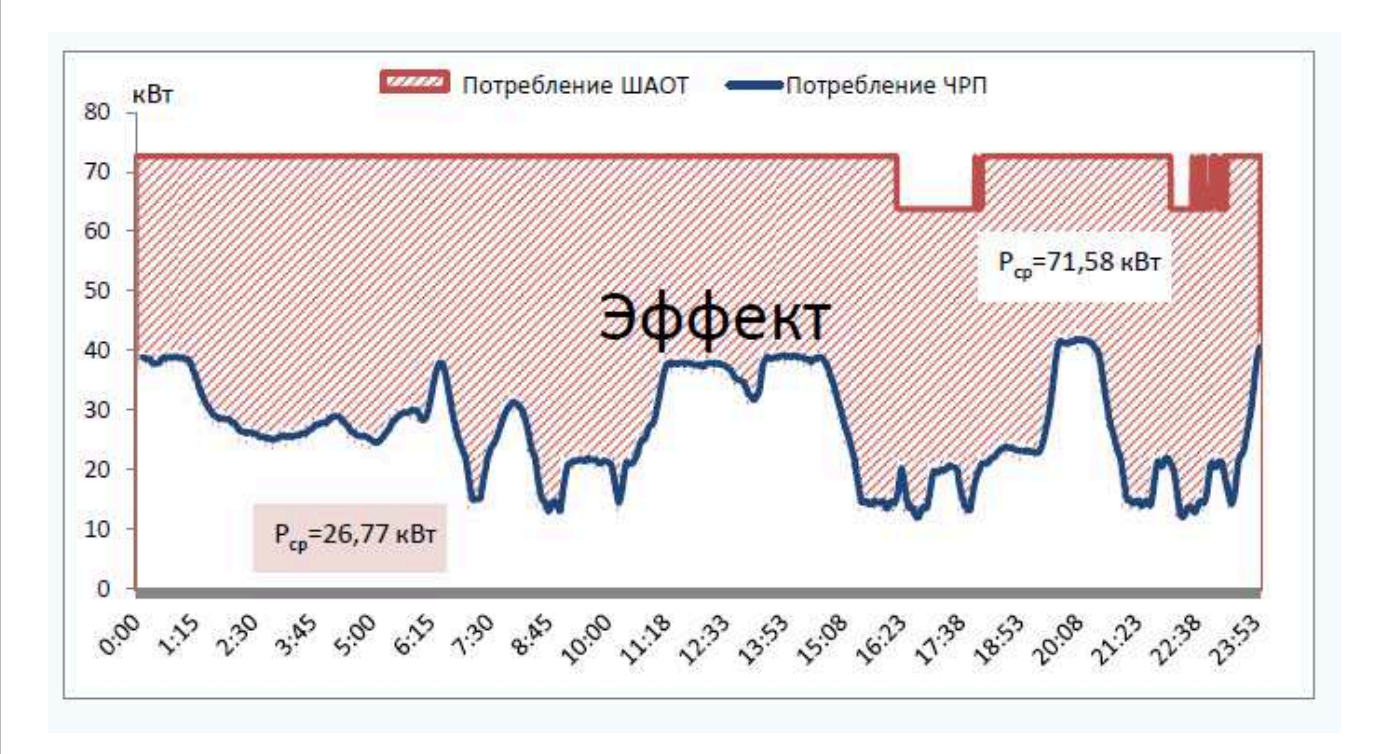

Рисунок 6.2 – Суточное энергопотребление электроэнергии АСУ ОТ автотрансформатором 31 мая 2018 года.

Изменение допустимой температуры верхних слоев масла (ВСМ) и фактической температуры масла представлено на рисунке 6.3.

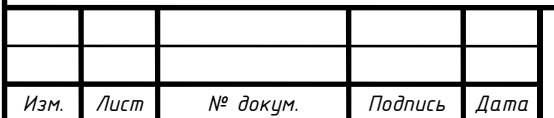

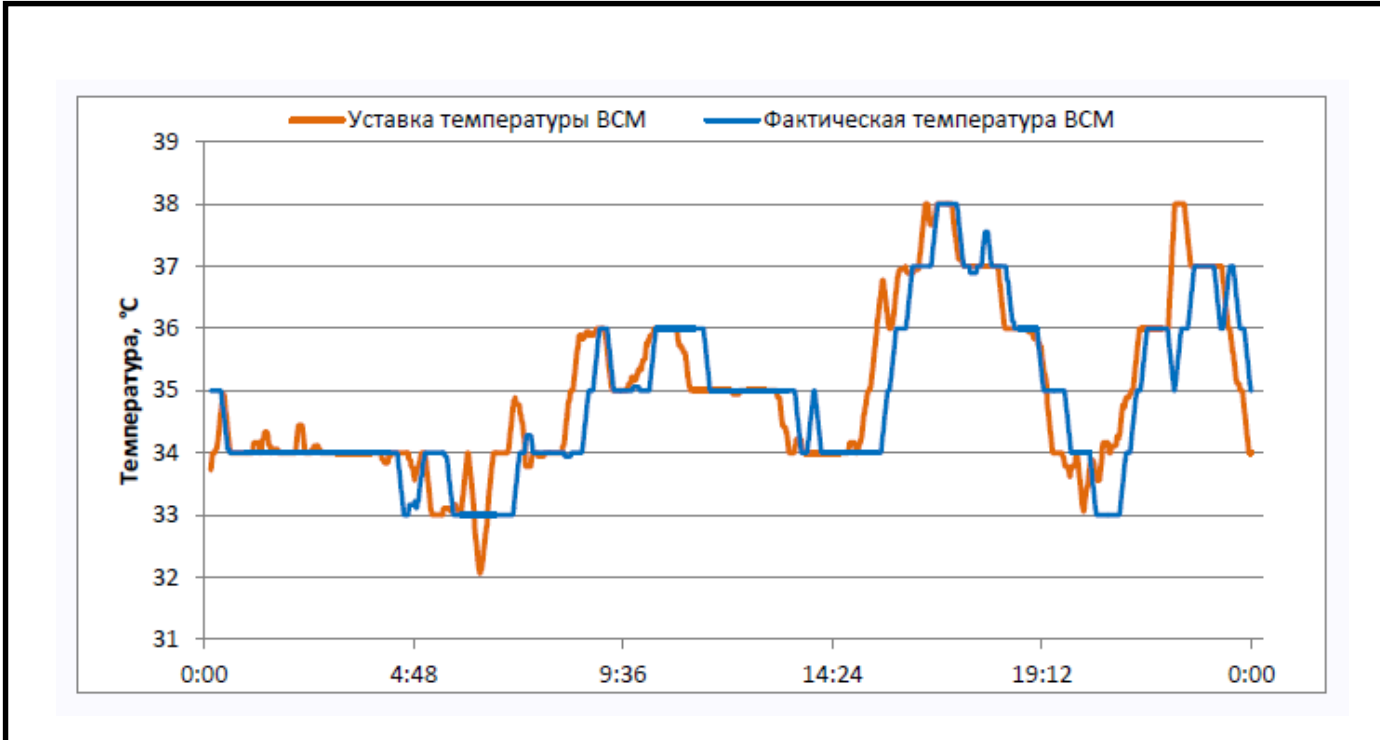

Рисунок 6.3 – Динамика изменения температуры верхних слоёв масла при работе АСУ ОТ 31 мая 2018 года.

Из данного графика видно быстрое изменение фактической температуры верхних слоев масла в соответствии с изменением уставки ВСМ трансформатора, что подтверждает высокую эффективность регулирования температуры масла.

В условиях повышенных требований к верхней границе температуры наиболее нагретой точки трансформатора, а также повышенной температуры окружающего воздуха АСУ ОТ показала высокую эффективность и полностью подтвердила работоспособность заложенных алгоритмов работы.

При использовании расчетной максимальной температуры наиболее нагретой точки (65°С), ожидается снижение электропотребления на охлаждение трансформатора до уровня – 400-550 тыс. кВт·ч/год.

Таким образом, мы видим значительную эффективность применения автоматизированной системы управления охлаждения трансформатора.

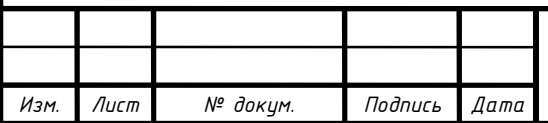

#### **ЗАКЛЮЧЕНИЕ**

В выпускной квалификационной работе рассмотрен вариант развития сети 110 кВ в связи с вводом новой подстанции. Анализ существующей сети с расчетом небаланса активной и реактивной мощностей и проверки состояния действующего оборудования, выявил необходимость реконструкции данной сети.

Были предложены варианты развития сети с выбором напряжения передачи электроэнергии, новых трансформаторов и заменой старых, выбором конфигурации сети и сечением новых ВЛ с учётом экономической плотности тока, а также приведены укрупнённые технико-экономические показатели. Правильность выбранного варианта развития сети подтверждена расчётами режимов сети.

Для вновь вводимой подстанции разработана главная электрическая схема подстанции. Технические решения обеспечивают выполнение ряда требований по надежности, экономичности, обеспечения нормальных условий работы оборудования, удобства обслуживания, безопасности, пожарной безопасности, возможности расширения.

Проведенный анализ расходов электроэнергии на собственные нужды подстанции показал потенциал для их снижения. Так, внедрение автоматики и частотного регулирования в системы охлаждения силовых трансформаторов дает ощутимый положительный экономический эффект.

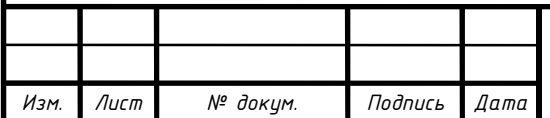

### БИБЛИОГРАФИЧЕСКИЙ СПИСОК

- 1. Правила устройства электроустановок: 6-е и 7-е изд. М.: Изд-во ДЕАН,  $2013. - 704$  c.
- 2. Справочник по проектированию электрических сетей / под ред. Д.Л. Файбисовича, – 4-е изд., перераб. и доп. – М.: Изд-во НЦ ЭНАС, 2012. – 376 с.: ил.
- 3. Гайсаров, Р.В. Проектирование электрических станций и подстанций: методические указания к курсовому проекту / Р.В. Гайсаров, А.В. Коржов, Л.А. Лежнева, И.Т. Лисовская. – Челябинск: Изд-во ЮУрГУ, 2005. – 46 с.
- 4. СТО 56947007-29.240.30.010-2008. Схемы принципиальные электрические распределительных устройств подстанций 35-750 кВ. Типовые решения. – ОАО «ФСК ЕЭС», 2007 – https://www.fsk-ees.ru/upload/docs/56947007- 29.240.30.010-2008.pdf (дата обращения: 10.06.2019 г.).
- 5. Рожкова, Л.Д. Электрооборудование электрических станций и подстанций: учебник для среднего профессионального образования / Л.Д. Рожкова, Л.К. Карнеева, Т.В. Чиркова. – М.: Издательский центр "Академия", 2004. – 448с.
- 6. Гайсаров, Р.В. Выбор электрической аппаратуры, токоведущих частей и изоляторов: учебное пособие к курсовому и дипломному проектированию / Р.В. Гайсаров, И.Т. Лисовская. – Челябинск: Изд-во ЮУрГУ, 2002. – 59 с.
- 7. Справочник по электрическим установкам высокого напряжения / Б.А. Астахов, И.А. Баумштейн, К.И. Баумштейн и др.; под ред. И.А. Баумштейна, С.А. Баженова, – 3-е изд., перераб. и доп. – М.: Энергоатомиздат, 1989. – 786 с.: ил.
- 8. СТО ЮУрГУ 21–2008 Стандарт организации. Система управления качеством образовательных процессов. Курсовая и выпускная квалификационная работа. Требования к содержанию и оформлению / сост.:

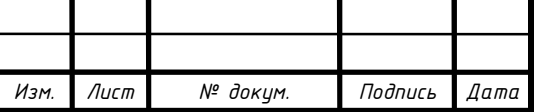

Т.И. Парубочая, Н.В. Сырейщикова, А.Е. Шевелев, Е.В. Шевелева. – Челябинск: Изд-во ЮУрГУ, 2008. – 55 с.

- 9. ООО Камский кабель. http://kamkabel.ru/. (дата обращения: 10.06.2019 г.) 10.ГК Мосэлекто. – http://moselectro.ru/. (дата обращения: 10.06.2019 г.)
- 11.ООО Русэлектро Регион. http://ruselectro.su/. (дата обращения: 10.06.2019 г.)
- 12. ООО ЭТИ Промкомплект. http://electra-hvac.ru/. (дата обращения: 10.06.2019 г.)
- 13. ООО «Таврида Электрик». https://www.tavrida.com/ter/. (дата обращения: 10.06.2019 г.)
- 14.ОАО «Свердловский завод трансформаторов тока». http://www.cztt.ru/. (дата обращения: 10.06.2019 г.)
- 15. ООО Инженерный центр «Энергосервис». https://enip2.ru/. (дата обращения: 10.06.2019 г.)
- 16. Кривецкий, И.В. Результаты работы технологии ШАОТ с ЧРП (АСУ ОТ) на ПС 750 кВ «Опытная»: отчёт / И.В. Кривецкий, А.В. Иовлев. – М.: НТЦ ФСК ЕЭС, 2018 г.

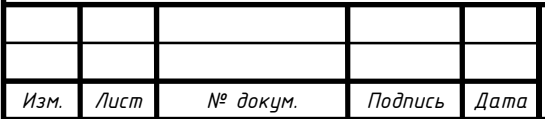